**Zukunft Finanzwesen** 

# Doppelte Buchführung

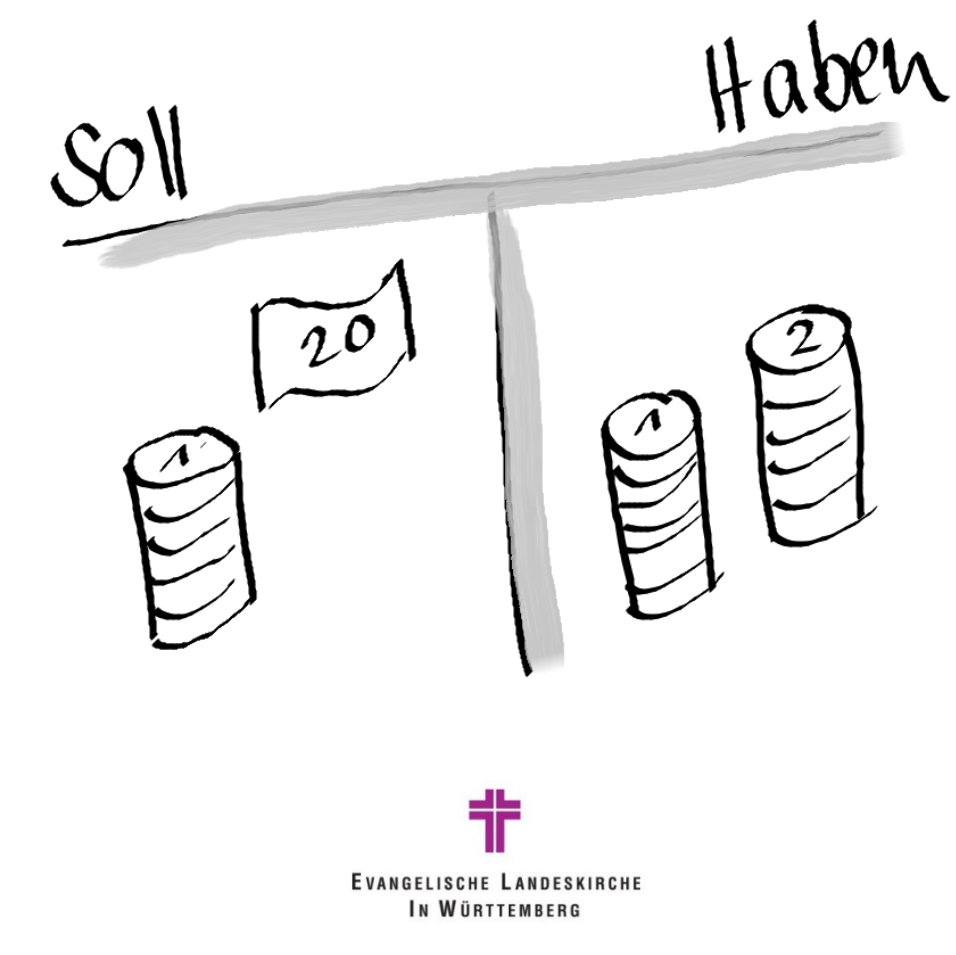

# **Inhalt**

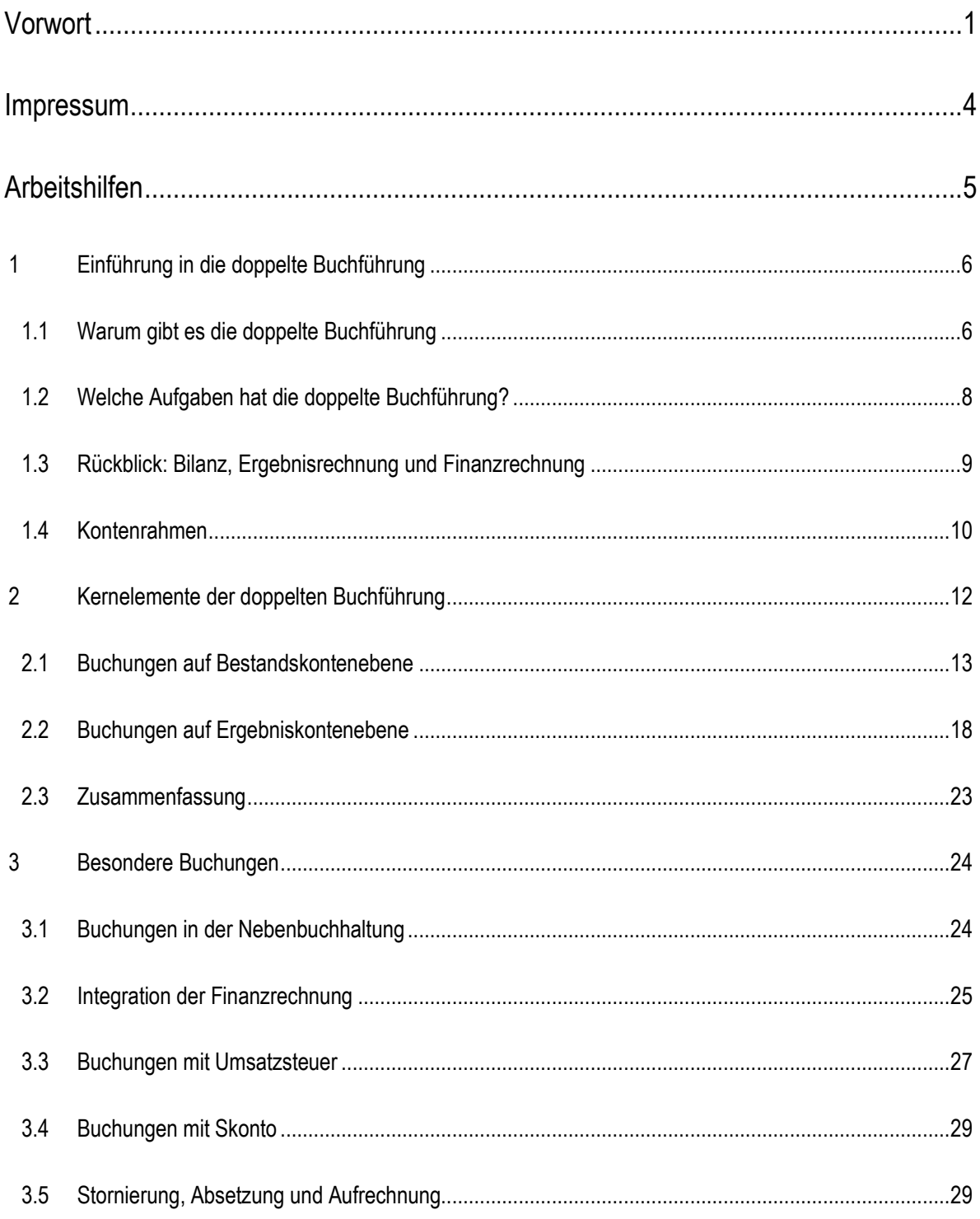

# **Vorwort**

Die Schulung dient zum Erlernen der reinen doppelten Buchführung. Aus Vereinfachungsgründen wird in den dargestellten Buchungsbeispielen nur mit allgemeinen Kontenbezeichnungen gearbeitet. Diese Konten sind als Beispiele anzusehen und finden sich so unter Umständen auch nicht im Kontenplan der Evangelischen Landeskirche in Württemberg (ELKW). Zudem wird in allen Buchungsbeispielen auch auf die Angabe von verschiedenen Buchungsdimensionen wie Anlagen-, Investitions-, Vorgangsnummern, Abgabearten, Kostenstellen oder Kostenträgern aus Gründen der Übersichtlichkeit verzichtet.

# **Impressum**

### **Dokumentationsstand:**

Version 1 vom 24.11.2022 von Natalie Guttroff aus dem Projekt Zukunft Finanzwesen

# **Arbeitshilfen**

Symbole:

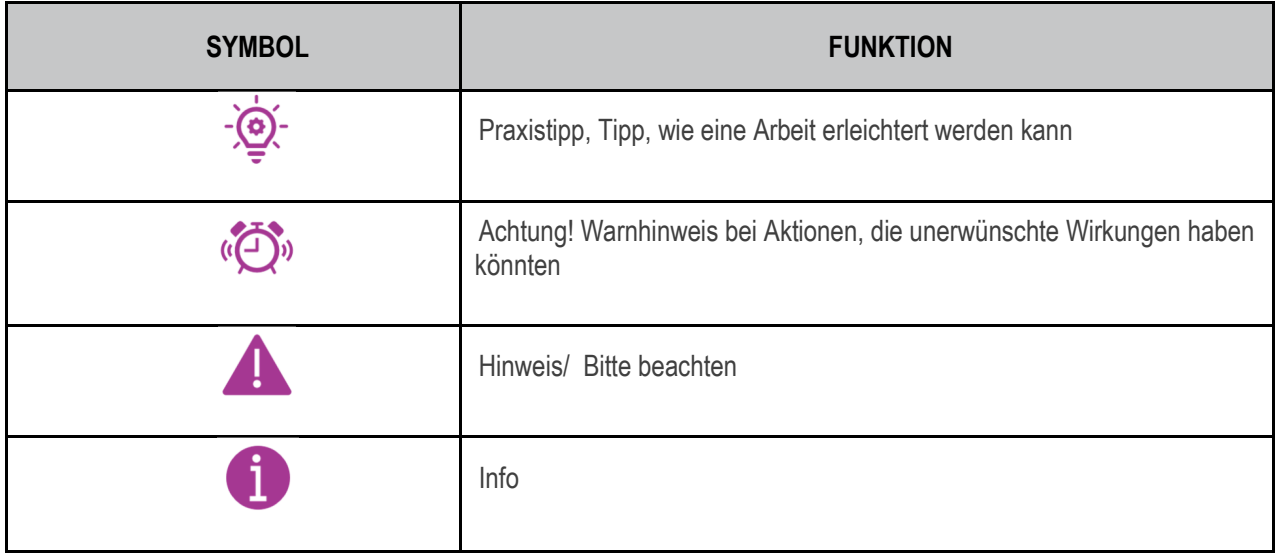

## 1 **Einführung in die doppelte Buchführung**

"Sorgfältige Buchführung ist für jede Organisation eine conditio sine qua non ("notwendige Bedingung"). Ohne ordentliche Buchführung ist es unmöglich, die Wahrheit in ihrer ursprünglichen Reinheit aufrechtzuerhalten." Mahatma Gandhi (1869-1948)

## **1.1 Warum gibt es die doppelte Buchführung**

Die doppelte Buchführung ist gesetzlich im Handelsgesetzbuch (HGB) und in der Abgabenordnung (AO) verankert. Nach § 238 HGB i.V.m. § 140 f. AO ist sie für alle Unternehmen (häufigste Rechtsformen: OHG, GmbH, AG) und auch kleinere Unternehmen oder Kaufleute, die einen Jahresumsatz von über 600.000 € oder Jahresgewinn von über 60.000 € haben, vorgeschrieben. Welchen Umfang eine Bilanz dabei von diesen Unternehmen haben muss, ist von der Größe des Unternehmens abhängig. Dies ist in den §§ 267 und 267a HGB geregelt.

### ---------------------------------------------------------------------------------------------------- **§ 238 HGB Buchführungspflicht**

(1) Jeder Kaufmann ist verpflichtet, Bücher zu führen und in diesen seine Handelsgeschäfte und die Lage seines Vermögens nach den Grundsätzen ordnungsmäßiger Buchführung ersichtlich zu machen. Die Buchführung muß so beschaffen sein, dass sie einem sachverständigen Dritten innerhalb angemessener Zeit einen Überblick über die Geschäftsvorfälle und über die Lage des Unternehmens vermitteln kann. Die Geschäftsvorfälle müssen sich in ihrer Entstehung und Abwicklung verfolgen lassen.

(2) Der Kaufmann ist verpflichtet, eine mit der Urschrift übereinstimmende Wiedergabe der abgesandten Handelsbriefe (Kopie, Abdruck, Abschrift oder sonstige Wiedergabe des Wortlauts auf einem Schrift-, Bild- oder anderen Datenträger) zurückzubehalten.

### **§ 140 AO Buchführungs- und Aufzeichnungspflichten nach anderen Gesetzen**

Wer nach anderen Gesetzen als den Steuergesetzen Bücher und Aufzeichnungen zu führen hat, die für die Besteuerung von Bedeutung sind, hat die Verpflichtungen, die ihm nach den anderen Gesetzen obliegen, auch für die Besteuerung zu erfüllen.

### **§ 141 (1) AO Buchführungspflicht bestimmter Steuerpflichtiger**

(1) Gewerbliche Unternehmer sowie Land- und Forstwirte, die nach den Feststellungen der Finanzbehörde für den einzelnen Betrieb

1.einen Gesamtumsatz im Sinne des § 19 Absatz 3 Satz 1 des Umsatzsteuergesetzes von mehr als 600 000 Euro im Kalenderjahr oder

2.(weggefallen)

3. selbstbewirtschaftete land- und forstwirtschaftliche Flächen mit einem Wirtschaftswert (§ 46 des Bewertungsgesetzes) von mehr als 25 000 Euro oder

4. einen Gewinn aus Gewerbebetrieb von mehr als 60 000 Euro im Wirtschaftsjahr oder

5. einen Gewinn aus Land- und Forstwirtschaft von mehr als 60 000 Euro im Kalenderjahr gehabt haben, sind auch dann verpflichtet, für diesen Betrieb Bücher zu führen und auf Grund jährlicher Bestandsaufnahmen Abschlüsse zu machen, wenn sich eine Buchführungspflicht nicht aus § 140 ergibt. Die §§ 238, 240, 241, 242 Abs. 1 und die §§ 243 bis 256 des Handelsgesetzbuchs gelten sinngemäß, sofern sich nicht aus den Steuergesetzen etwas anderes ergibt. Bei der Anwendung der Nummer 3 ist der Wirtschaftswert aller vom Land- und Forstwirt selbstbewirtschafteten Flächen maßgebend, unabhängig davon, ob sie in seinem Eigentum stehen oder nicht.

Neben den wirtschaftlichen Unternehmen sind mittlerweile auch fast alle kommunalen Körperschaften, also Kommunen und kommunale Einrichtungen, in Deutschland verpflichtet die doppelte Buchführung anzuwenden. So sind beispielsweise die gemeindehaushaltsrechtlichen Regelungen zum Neuen Kommunalen Haushalts- und Rechnungswesen (NKHR), der Kommunalen Doppik, vom Landtag in Baden-Württemberg bereits im Jahr 2009 im Rahmen des Gesetzes zur Reform des Gemeindehaushaltsrechts beschlossen worden. Es galt eine Umstellungsfrist bis zum Jahr 2020.

Und auch die Kirchen und kirchlichen Einrichtungen haben nachgezogen und sind weitestgehend derzeit im Umstellungsprozess oder schon auf die doppelte Buchführung umgestellt (20 Gliedkirchen der EKD: in allen Gliedkirchen Novellierungsprozesse des Rechnungswesens im Gange oder schon abgeschlossen und auch die EKD ist seit 2013 auf die Kirchliche Doppik umgestellt. Auch die 27 katholischen Bistümer haben auf doppische Regelungen umgestellt oder sind gerade im Umstellungsprozess. In der Evangelischen Landeskirche Württemberg wurde im Jahr 2016 eine neue Haushaltsordnung verabschiedet, auf deren Regelungen die Kirchliche Doppik in Württemberg beruht. Die Umstellung soll bis zum Jahr 2026 vollzogen werden.

Der Begriff Doppik entspricht der Bezeichnung "Doppelte Buchführung in Konten". Er beschreibt die Umstellung in der öffentlichen Verwaltung von der Kameralistik auf die doppelte Buchführung. In dieser Schulung wird je nach Hintergrund des Schulungsinhalts der Begriff doppelte Buchführung oder Kirchliche Doppik verwendet.

Zusätzlich zu den gesetzlichen Vorgaben, gibt es auch noch andere Gründe, warum es die doppelte Buchführung gibt. Das Einstiegszitat besagt: …"die Wahrheit in ihrer ursprünglichen Reinheit aufrechtzuerhalten". Die kirchliche Haushaltsordnung schreibt in § 9 vor, den Grundsätzen ordnungsgemäßer Buchführung und Bilanzierung zu folgen. Diese Grundsätze (kurz GoBs) sind nicht in einem eigenen Gesetz festgehalten (sowohl für die Kirche als auch für den Kaufmann nicht), sondern bezeichnen eine Reihe von Regelungen, teils als unbestimmter Rechtsbegriff und teils in den Paragrafen des HGB nach denen die Kaufleute ihre Buchhaltung ausrichten müssen. Für die Kirchliche Doppik wurden diese allgemein anerkannten Regeln über das Führen der Handelsbücher und das Erstellen des Jahresabschlusses teilweise in die neue Haushaltsordnung übernommen. Im Wesentlichen sind dies der Grundsatz der Klarheit und Übersichtlichkeit, der Vollständigkeit, der Richtigkeit und der rechtzeitigen und geordneten (über Konten und einzeln) Buchung.

Zusammengefasst geht es in der doppelten Buchführung um die planmäßige, lückenlose und ordnungsmäßige Erfassung aller Geschäftsvorfälle mithilfe von Belegen.

Weitere Ausführungen zu den GoBs sind im Handbuch Doppik in Kapitel 1.4.1 nachzulesen, weswegen an dieser Stelle auf Erläuterungen dazu verzichtet wird. ----------------------------------------------------------------------------------------------------

**§ 9 Grundsätze des kirchlichen Finanzmanagements**

Das kirchliche Finanzmanagement folgt nach Maßgabe dieses Gesetzes den Grundsätzen ordnungsmäßiger Buchführung und Bilanzierung (kirchliche Doppik). Die Verwaltungs- und Geschäftsvorfälle und die Vermögens-, Ertrags- und Finanzlage sind in der Form der doppelten Buchführung abzubilden.

## **1.2 Welche Aufgaben hat die doppelte Buchführung?**

Im Allgemeinen besteht die Hauptaufgabe der doppelten Buchführung in der Gegenüberstellung der Vermögens- und Schuldenverhältnisse eines Geschäftsjahres/Haushaltsjahres. Dieser Vergleich findet statt, durch das Aufstellen einer Eröffnungs- und Schlussbilanz.

Weiterhin werden anhand der Gewinn- und Verlustrechnung (GuV) Aufwendungen und Erträge eines Geschäftsjahres/Haushaltsjahres aufgeschlüsselt einander gegenübergestellt. Im kirchlichen Bereich ist die Ergebnisrechnung der GuV gleichzusetzen. Sie stellt das tatsächliche Ressourcenaufkommen und den Ressourcenverbrauch dar, um auch im kirchlichen Bereich weg vom Geldverbrauchskonzept hin zum Ressourcenverbrauchskonzept zu kommen.

In § 57 (1) HHO ist zu den Aufgaben der doppelten Buchführung noch folgendes niedergeschrieben:

- 1. der Bereitstellung von Informationen für den Haushaltsvollzug und für die Haushaltsplanung,
- 2. der Aufstellung des Jahresabschlusses und der Durchführung des Planvergleichs und
- 3. der Überprüfung des Umgangs mit kirchlichen Mitteln im Hinblick auf Rechtmäßigkeit, Wirtschaftlichkeit und Sparsamkeit.

Hier werden die obigen Ausführungen für die kirchliche Doppik konkretisiert.

In  $\S$  238 HGB und auch in  $\S$  58 (2) HHO ist weiterhin zu lesen: "Die (Verwaltungs- und) Geschäftsvorfälle müssen sich in ihrer Entstehung und Abwicklung verfolgen lassen."

Sowohl die Veränderungen im bilanziellen Bereich als auch die in der GuV/Ergebnisrechnung müssen durch die Buchhaltung chronologisch und systematisch erfasst werden. Dies geschieht durch das unterjährige Bebuchen von Konten in einem geeigneten (Software-)System.

### ---------------------------------------------------------------------------------------------------- **§ 57 HHO Buchführung**

(1) Die Buchführung dient

- 1. der Bereitstellung von Informationen für den Haushaltsvollzug und für die Haushaltsplanung,
- 2. der Aufstellung des Jahresabschlusses und der Durchführung des Planvergleichs und
- 3. der Überprüfung des Umgangs mit kirchlichen Mitteln im Hinblick auf Rechtmäßigkeit, Wirtschaftlichkeit und Sparsamkeit.
- (2) Zur Erfüllung der in Absatz 1 genannten Zwecke sind Bücher gemäß § 9 zu führen, in denen

1. alle Vorgänge, die zu einer Änderung der Höhe oder der Zusammensetzung des Vermögens, der aktiven Abgrenzungsposten, der Rückstellungen und Schulden sowie der passiven Rechnungsabgrenzungsposten führen, insbesondere Aufwendungen und Erträge sowie Auszahlungen und Einzahlungen,

2. die Lage des Vermögens und

3. die sonstigen, nicht das Vermögen berührenden wirtschaftlichen Vorgänge, insbesondere durchlaufende Finanzmittel,

aufgezeichnet werden. Die Buchführung muss so beschaffen sein, dass sie einem sachverständigen Dritten innerhalb angemessener Zeit einen Überblick über die Verwaltungs- und Geschäftsvorfälle und über die wirtschaftliche Lage vermitteln kann. Die Verwaltungs- und Geschäftsvorfälle müssen sich in ihrer Entstehung und Abwicklung nachvollziehen lassen.

## **1.3 Rückblick: Bilanz, Ergebnisrechnung und Finanzrechnung**

Um tiefer in die doppelte Buchführung einsteigen zu können, bedarf es einiger Grundlagen. Aus den anderen Schulungsmodulen sind bereits die Bilanz, die Ergebnisrechnung und die Finanzrechnung bekannt.

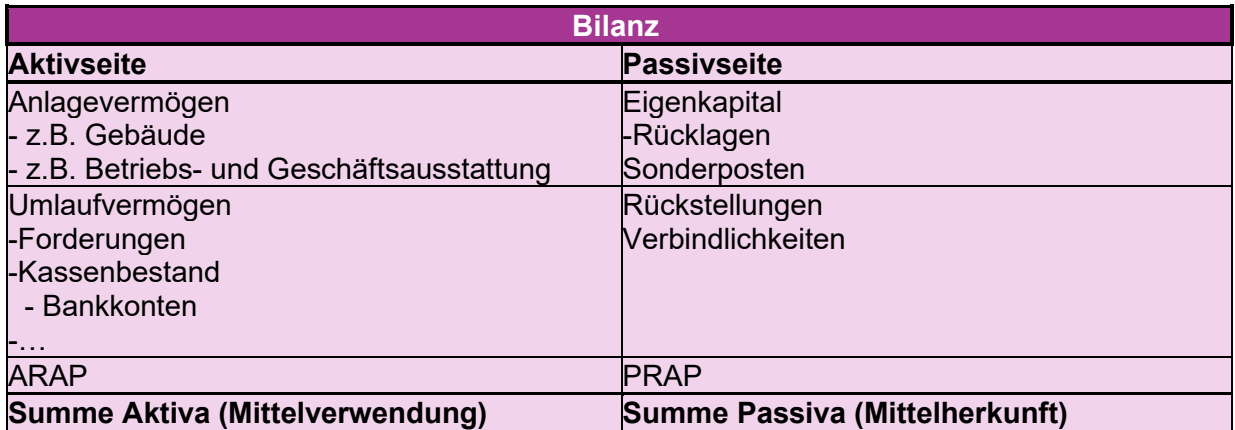

**Hinweis**: es handelt sich bei dieser Darstellung nicht um die exakte Bilanz in der kirchlichen Doppik, sondern um eine schematische Darstellung. Diese soll zum Verständnis der weiteren Schulung dienen.

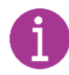

Die kirchliche Bilanz findet sich Anlage 14 zu Nr. 53 DVO-HHO.

Die **Bilanz** gliedert sich in die Aktiv- und Passivseite und hält sich immer die Waage. Auf der Aktivseite findet sich das Anlagevermögen, wie zum Beispiel die Gebäude oder die beweglichen Wirtschaftsgüter und das Umlaufvermögen wie beispielsweise Forderungen, Barkassen, Bankkonten usw. Auf dieser Seite der Bilanz wird die Mittelherkunft dargestellt. Auf der Passivseite stehen das Eigenkapital, die Rücklagen, die Sonderposten und die Rückstellungen und die Verbindlichkeiten. Auf dieser Seite wird die Mittelverwendung gezeigt. ARAP und PRAP stehen für aktive und passive Rechnungsabgrenzungsposten und spielen bei der Abgrenzung einer Rechnungsperiode zum Jahresende eine Rolle.

In der **Ergebnisrechnung** werden die Abläufe des täglichen Geschäfts- oder Verwaltungshandelns in Erträgen und Aufwendungen abgebildet. Am Ende des Jahres ergibt sich aus der Ergebnisrechnung (Erträge gesamt abzüglich Aufwendungen gesamt) ein Jahresergebnis (Jahresüberschuss oder -fehlbetrag). Der Saldo spiegelt sich auf der Passivseite der Bilanz im Eigenkapital wider (Erhöhung oder Verminderung).

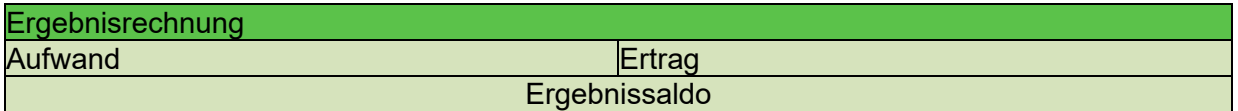

Die kirchliche Ergebnisrechnung findet sich in Anlage 10 zu Nr. 51 DVO-HHO. Beim Kaufmann lautet die Bezeichnung Gewinn- und Verlustrechnung, kurz: GuV.

In der Ergebnisrechnung werden keine Zahlungen abgebildet. Daher wird in der kirchlichen Doppik zusätzlich die **Finanzrechnung** mitgeführt. Aus dieser kann unterjährig die Veränderung des Bestandes an liquiden Finanzmitteln abgelesen werden. Die Finanzrechnung ist der beim Kaufmann angewandten Kapitalflussrechnung oder dem sogenannten Cashflow gleichzusetzen.

Im Unterschied zur Privatwirtschaft, wo der Cashflow am Jahresende einen Überblick über die Finanzverhältnisse schafft, wird die kirchliche Finanzrechnung ganzjährig laufend systemseitig mitgebucht. In der folgenden Schulung wird sie nur eine untergeordnete Rolle spielen, da nie direkt in der Finanzrechnung gebucht wird, und dies für das Verständnis der doppelten Buchführung somit nicht relevant ist.

Zusammen mit der Ergebnisrechnung, der Finanzrechnung und der Bilanz bildet sich in der Kirchlichen Doppik die Drei-Komponenten-Rechnung. Die Ergebnisrechnung und die Finanzrechnung fließen dabei in die Bilanz ein. Die drei Komponenten-Rechnung mit der Finanzrechnung ist als wesentliches Merkmal der Kirchlichen Doppik in Abgrenzung zur klassischen doppelten Buchführung zu sehen.

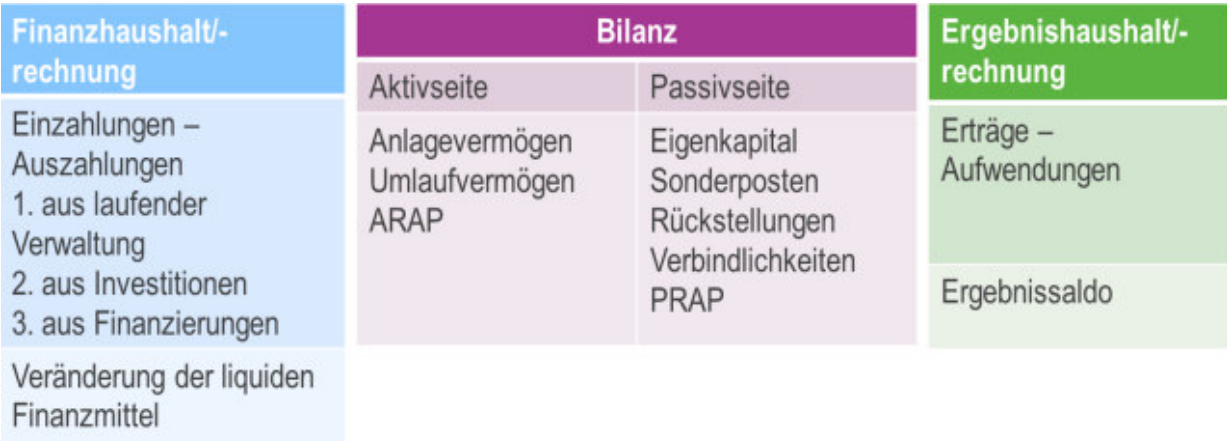

Quelle: eigene Darstellung Projekt Zukunft Finanzwesen

## **1.4 Kontenrahmen**

Die Grundsätze ordnungsmäßiger Buchführung (GoB) schreiben Klarheit und Übersichtlichkeit vor. Andere, z.B. der Wirtschaftsprüfer oder das Rechnungsprüfungsamt, müssen alle Buchungen jederzeit nachvollziehen können. Ein Kontenrahmen dient dazu, die Buchführung einer Organisation möglichst übersichtlich darzustellen. Der Kontenplan leitet sich aus dem Kontenrahmen ab. Er umfasst alle Konten des Kontenrahmens, mit denen beim Buchen und Kontieren gearbeitet wird. Damit nicht jede Organisation eine eigene Ordnung benutzt und auch nicht alle verwendeten Kontenrahmen unterschiedlich sind, wurden einheitliche Kontenrahmen entwickelt. In Deutschland gelten vor allem die von der DATEV e.G. publizierten Standardkontenrahmen 03 (SKR 03) und 04 (SKR 04). Zudem gibt es den Industriekontenrahmen (IKR). Der in Deutschland aber am häufigsten verwendete und auch von den meisten Steuerberatern für Startups, Freiberufler und kleinere Unternehmen empfohlene Kontenrahmen ist der SKR 03.

Neben den Standardkontenrahmen für Handel und Industrie gibt es auch einen einheitlichen Kontenrahmen für soziale Einrichtungen. Dieser wurde für alle ambulanten und stationären bzw. teilstationären Pflegeeinrichtungen konzipiert, die einen Versorgungsvertrag haben, d.h. deren Leistungen aus der Pflegeversicherung finanziert werden. Der Träger können Länder, Städte, Gemeinden, Kirchen, die freie Wohlfahrtspflege oder auch privat-gewerbliche Betreiber sein.

Um den Anforderungen der Pflege-Buchführungsverordnung Rechnung zu tragen, wurde der DATEV-Standardkontenrahmen SKR 45 nach den Vorschriften des § 3 Abs. 2 PBV gegliedert und orientiert sich am Schema des SKR 04.

Die kommunalen Körperschaften in Baden-Württemberg verwenden den VwV Produkt- und Kontenrahmen nach Anlage 31.1 zu §145 Satz 1 Nr. 5 GemO, §35 Abs. 4 GemHVO.

In der kirchlichen Doppik ist in der Anlage 2 zu Nr. 4 DVO-HHO ein einheitlicher Musterkontenrahmen für die gesamte Evangelische Landeskirche Württemberg vorgeschrieben. Als Vorlage für dessen Entwicklung dienten der Kontenrahmen der EKD (rechtliche Vorgabe) und der des diakonischen Werkes Württemberg, in welchem den Vorgaben der PBV Rechnung getragen wird. Für die Ausgestaltung auf Kontenebene wurden unter anderem auch die bereits vorhandenen doppischen Kontenrahmen der landeskirchlichen Tagungsstätten herangezogen und "Konten" aus der alten kameralen Struktur übernommen. Der Musterkontenrahmen ist grundsätzlich in Kontenklassen, Kontengruppen, Kontenuntergruppen und Konten unterteilt. An einigen Stellen erfolgt eine tiefergehende

Die Gliederung stellt sich wie folgt dar:

Unterteilung in Unterkonten.

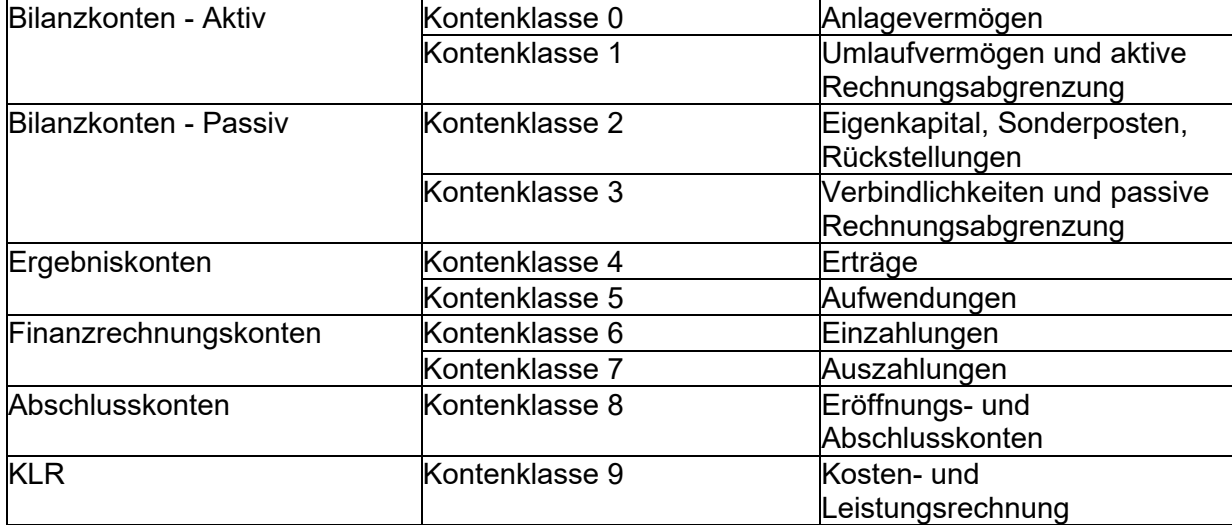

Da mit dem Musterkontenrahmen die Bedarfe sämtlicher HHO-Anwendenden abgedeckt werden, ist der Rahmen in Summe sehr umfangreich. Aus diesem Grund wurde der Kontenrahmen mit einem Relevanzbereich versehen. Dieser zeigt an, für welche Gruppe von Körperschaften die Konten standardmäßig zur Verfügung stehen werden. Der Kontenrahmen wir so auf die Konten reduziert, die für die jeweiligen Körperschaften benötigt werden.

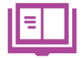

Weitere Ausführungen zum Kontenrahmen finden sich im Handbuch in Kapitel 1.7

## 2 **Kernelemente der doppelten Buchführung**

Die Bezeichnung "Doppelte Buchführung" impliziert bereits, dass bei jedem zu buchenden Geschäftsvorfall stets mindestens zwei Konten betroffen sind: Konto und Gegenkonto. Die Darstellung eines solchen Kontos hat die Form eines "T", deshalb spricht man auch von "T-Konten".

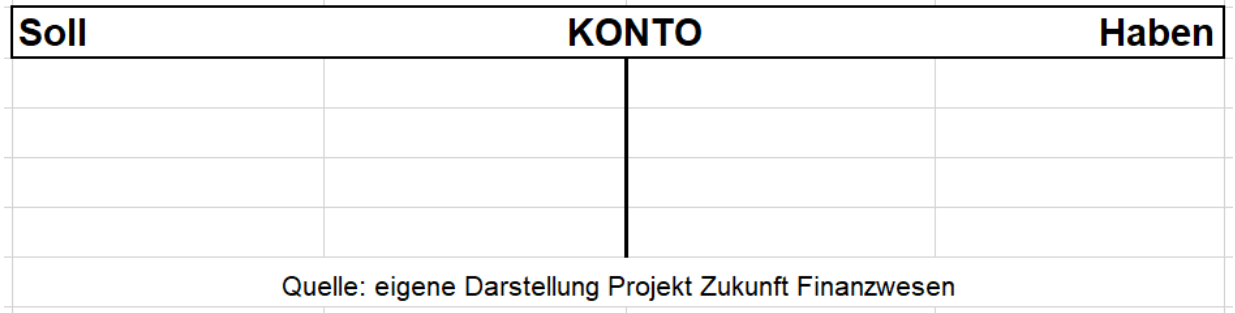

Das Buchungsprinzip der doppelten Buchführung lautet dabei "Soll an Haben". Es muss also mindestens ein Konto im Soll und mindestens eines im Haben bebucht werden.

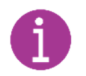

Die Wörter Soll und Haben sind historisch bedingt. Sie wurden von den Personenkonten auf alle anderen Konten übertragen: Kundenkonto linke Seite: "Der Schuldner SOLL bezahlen" Lieferantenkonto rechte Seite: "Wir HABEN zu bezahlen"

Der Buchungssatz gibt die Sachkonten an, auf denen im Soll bzw. Haben zu buchen ist. Er nennt zuerst das Konto, das im Soll bebucht wird und danach das Konto mit der Habenbuchung. Beide Konten werden durch das Wort "an" verbunden (einfacher Buchungssatz: Soll an **Haben**).

## Büromaterial **AN** Verbindlichkeiten

(Kauf von Büromaterial auf Rechnung)

Werden durch einen Geschäftsvorfall mehr als zwei Konten berührt, entsteht ein zusammengesetzter Buchungssatz. Dabei muss die Summe der Sollbuchungen stets mit der Summe der Habenbuchungen übereinstimmen.

# Strom **AN** Verbindlichkeiten Heizung **AN**

(Kauf von Strom/Heizung auf Rechnung beim gleichen Lieferanten)

## **2.1 Buchungen auf Bestandskontenebene**

Bei der doppelten Buchführung wird jeder Geschäftsvorfall auf dem entsprechenden Konto verbucht. Da es nicht ökonomisch wäre, sämtliche Veränderungen der Aktiv- und Passivpositionen ständig direkt in der Bilanz vorzunehmen, wird für jede Bilanzposition eine Einzelrechnung geführt. Diese Einzelrechnung findet auf Konten statt. Da diese Konten die Bestände der Vermögens- und Kapitalposten der Bilanz fortführen, nennt man sie Bestandskonten. Man unterscheidet nach den beiden Seiten der Bilanz aktive Bestandskonten und passive Bestandskonten. Die Form des Kontos entspricht dabei der Form der Bilanz. Es hat damit zwei Seiten, bei denen der Anfangsbestand und die Zugänge auf der einen Seite stehen und die Abgänge auf der anderen Seite.

Der Anfangsbestand eines Bestandskontos steht immer auf der Seite, auf welcher sich das Konto in der Bilanz befindet. Er wird am Beginn eines Geschäftsjahres/Haushaltsjahres aus der Eröffnungsbilanz übernommen. Die Bilanz ist also die Wertebasis für die Bestandskonten.

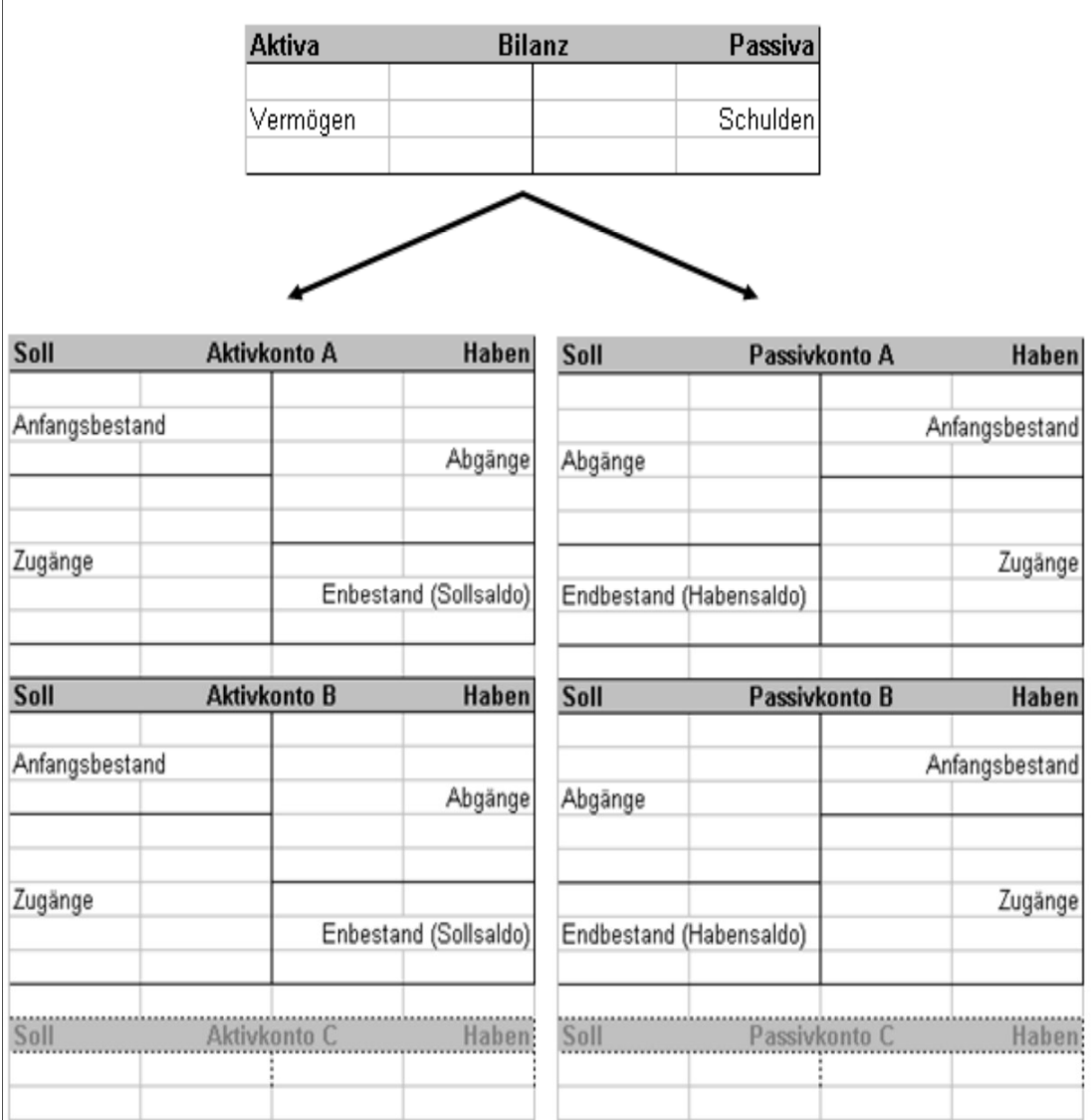

Abb. 6: Auflösung der Bilanz in Konten

Quelle: eigene Darstellung Projekt Zukunft Finanzwesen

Damit stehen bei den aus der linken Seite der Bilanz herrührenden Aktivkonten die Anfangsbestände und die Zugänge auf der linken Seite des Kontos (Sollseite). Da die Zugänge den Anfangsbestand erhöhen, stehen sie auch auf der Seite des Anfangsbestandes. Die Abgänge stehen somit bei den Aktivkonten auf der rechten Seite des Kontos (im Haben), da sie den Bestand mindern.

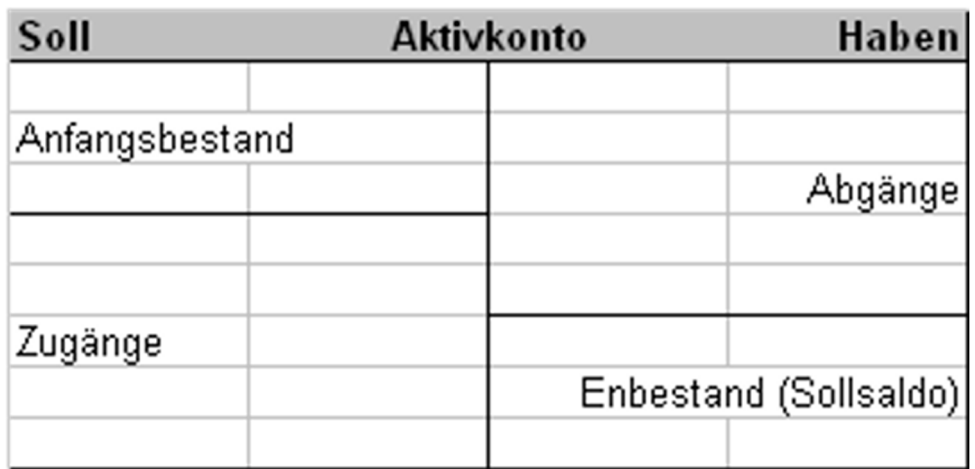

## **Merke: Aktivkonten nehmen im Soll zu und im Haben ab**

Entsprechend stehen die Anfangsbestände und die Zugänge bei den Passivkonten auf der rechten Seite des Kontos (Habenseite). Die Abgänge werden damit auf der linken Seite dieser Konten geführt (Sollseite).

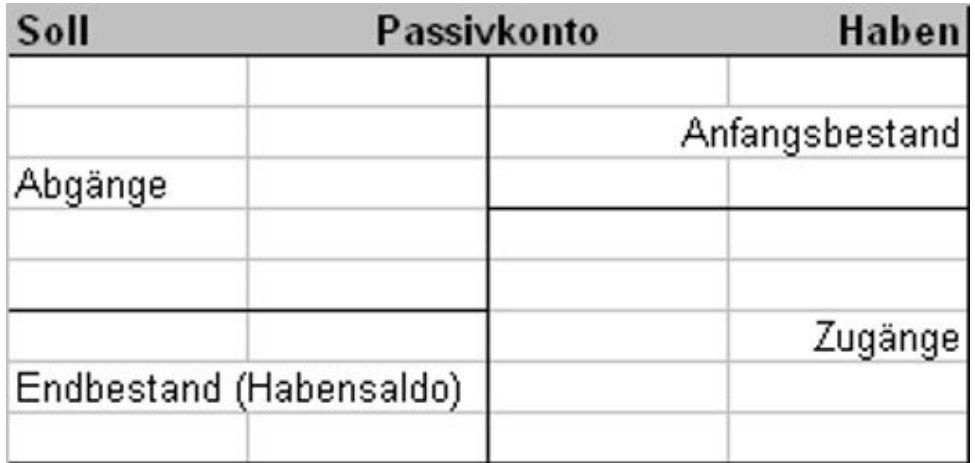

## **Merke: Passivkonten nehmen im Haben zu und im Soll ab**

Bei Buchungen auf Bestandskontenebene handelt es sich um Vermögensumschichtungen. Sie betreffen nur den Bereich der Bilanz und sind immer ergebnisneutral. Hier handelt es sich beispielsweise um Vorgänge, wie den Barkauf eines PKW oder die Umwandlung einer Verbindlichkeit in ein Darlehen. In beiden Fällen ist nur die Bilanz betroffen – die GuV/Ergebnisrechnung bleibt hier außen vor.

In der Kirchlichen Doppik sind dies Vorgänge, die dem früheren Vermögenshaushalt zugeordnet wurden. Hierzu zählen z.B. Investitionsvorgänge und Finanzierungsvorgänge (z. B. Kauf / Verkauf von Grundstücken, Investitionen in Sachvermögen, Aufnahme und Tilgung von Darlehen).

Es gibt vier Arten von Bestandskontenbuchungen ohne Ergebnisveränderung:

## **1. Aktivtausch**

Der Geschäftsfall betrifft nur die Aktivseite der Bilanz, die Bilanzsumme ändert sich nicht

**Fall:** Kauf eines gebrauchten PKW durch Barzahlung im Wert von 10.000 €. Bei diesem Geschäftsfall nimmt das Vermögen auf der Sollseite des Kontos PKW um 10.000 € zu sowie bei der Kasse nimmt das Vermögen um 10.000 € ab.

## **Bilanz: AKTIVSEITE**

**Zunahme Abnahme Zunahme Abnahme**

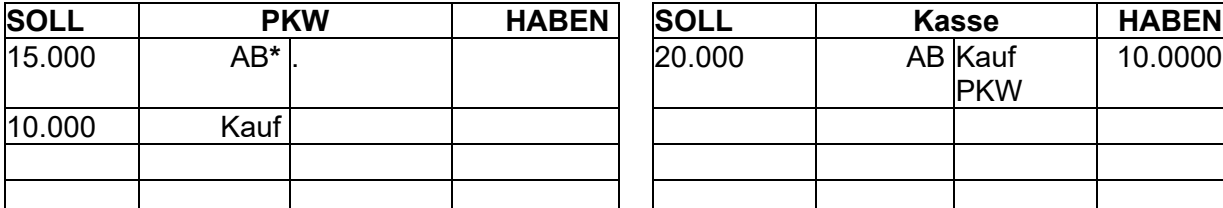

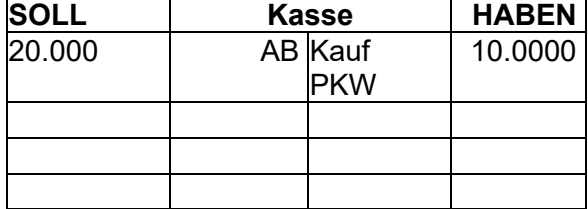

**\*AB** steht für Anfangsbestand

**Buchungssatz:** PKW an Kasse

## **2. Passivtausch**

Der Geschäftsfall betrifft nur die Passivseite der Bilanz, die Bilanzsumme ändert sich nicht.

**Fall:** Eine Verbindlichkeit in Höhe von 10.000 € wird in ein Darlehen umgewandelt. Bei diesem Geschäftsfall nehmen die Schulden auf der Sollseite des Kontos Verbindlichkeiten um 10.000 € ab sowie beim Konto Darlehen nehmen die Schulden um 10.000 € zu.

### **Bilanz: PASSIVSEITE**

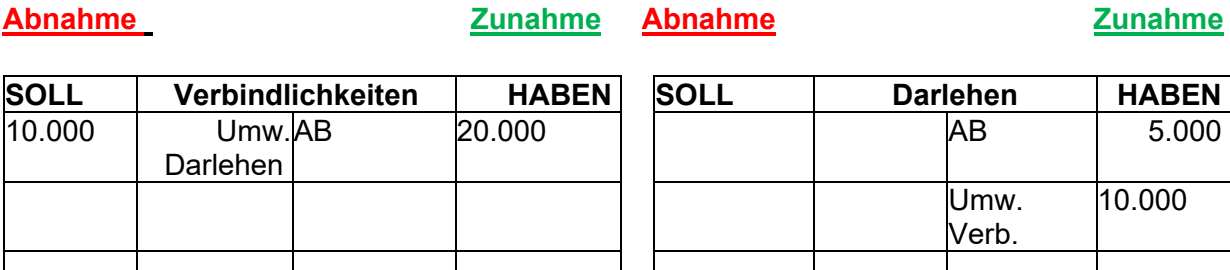

**Buchungssatz:** Verbindlichkeiten an Darlehen

Evangelische Landeskirche in Württemberg 15

## **3. Aktiv-/ Passivmehrung**

Der Geschäftsfall betrifft beide Seiten der Bilanz. Der Erhöhung einer Aktivposition steht auch die Erhöhung einer Passivposition gegenüber. Die Bilanzsummen nehmen auf beiden Seiten um den gleichen Betrag zu (Bilanzverlängerung), die Bilanzgleichung bleibt somit gewahrt.

**Fall:** Kauf eines PKW für 15.000 € auf Rechnung. Bei diesem Geschäftsfall nimmt das Vermögen auf der Sollseite des Kontos PKW um 15.000 € zu, sowie die Verbindlichkeiten nehmen ebenfalls um 15.000 € zu.

### **Bilanz: AKTIVSEITE Bilanz: PASSIVSEITE**

**Zunahme Abnahme Abnahme Zunahme**

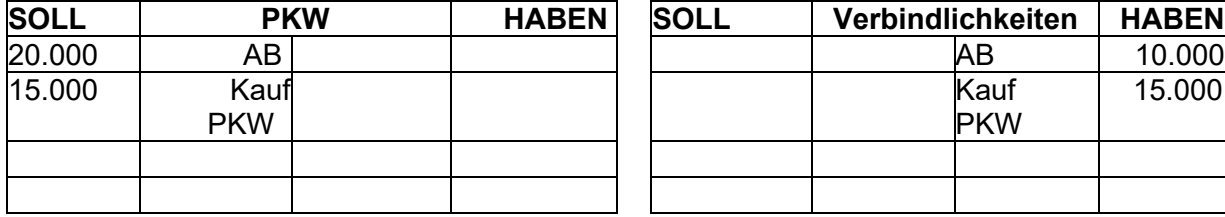

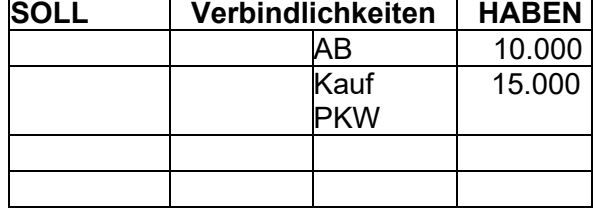

**Buchungssatz:** PKW an Verbindlichkeiten

## **4. Aktiv-/ Passivminderung**

Der Geschäftsfall betrifft beide Seiten der Bilanz. Der Verminderung einer Aktivposition steht auch die Verminderung einer Passivposition gegenüber. Die Bilanzsummen nehmen auf beiden Seiten um den gleichen Betrag ab (Bilanzverkürzung), die Bilanzgleichung bleibt somit gewahrt.

**Fall:** Tilgung eines Bankdarlehens in Höhe von 5.000 € durch Barzahlung.

Bei diesem Geschäftsfall nimmt das Vermögen auf der Habenseite des Kontos Kasse um 5.000 € ab und die Verbindlichkeiten gegenüber Kreditinstituten nehmen ebenfalls um 5.000 € ab. Hier liegt eine sogenannte Aktiv-Passiv-Minderung vor.

## **Bilanz: PASSIVSEITE Bilanz: AKTIVSEITE Abnahme Zunahme Zunahme Abnahme**

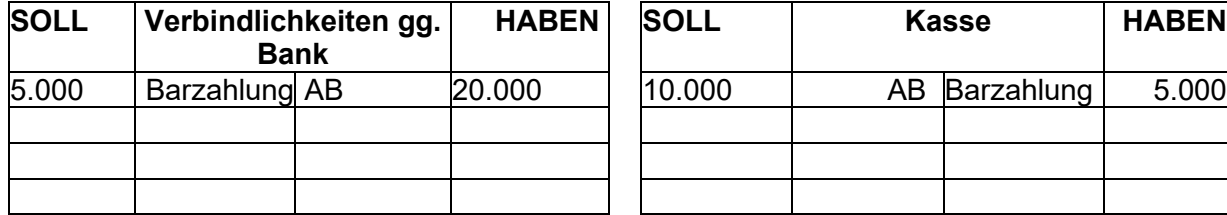

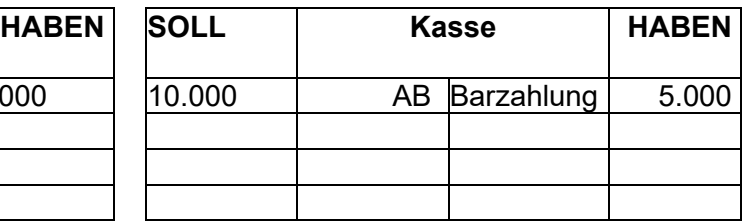

**Buchungssatz:** Verbindlichkeiten an Kasse

## **2.1.1 Abschluss von Bestandskonten**

Der Abschluss eines Bestandskontos erfolgt rechnerisch in 3 Schritten:

- 1. Es werden jeweils die Soll- und Haben-Spalte eines Bestandskonto addiert.
- 2. Der Betrag der wertmäßig größeren Seite wird unter beide Seiten als Summe geschrieben. In den Beispielen unten auf der Aktivseite 11.000 € und auf der Passivseite 25.000 €
- 3. Auf der wertmäßig kleineren Seite wird die Differenz zur Summe errechnet. Diese Differenz wird als Saldo bezeichnet. Der Saldo wird auf der wertmäßig kleineren Seite zum Ausgleich des Kontos eingetragen. In den Beispielen auf der Aktivseite 18.000 € und auf der Passivseite 5.000 €.

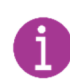

Der Schlussbestand (Saldo) eines Kontos steht immer auf der Seite der Minderungen, da die Minderungen nie größer sein dürfen als Anfangsbestand und Mehrungen zusammen.

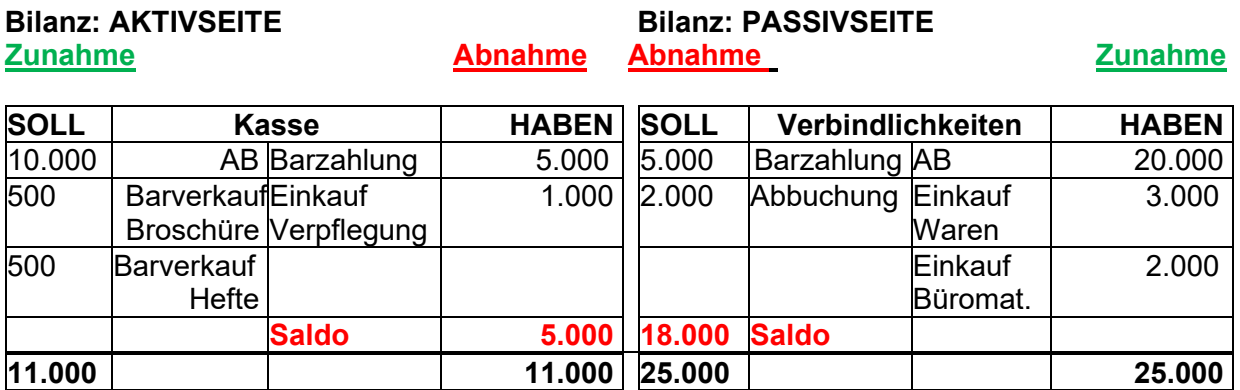

Bankkonten werden als Kontokorrentkonto geführt. Hier kann es sein, dass die Minderungen größer sind als der Anfangsbestand und die Mehrungen zusammen. Das Kontokorrentkonto (auch Girokonto genannt) ist ein laufendes Konto, das der Abwicklung des täglichen Zahlungsverkehrs dient. Der Kontokorrentkredit wird dem Unternehmen von der Bank als Geldbetrag zur Verfügung gestellt, wenn das Girokonto in die negativen Zahlen kommt.

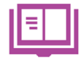

Siehe dazu auch Handbuch, Kapitel 6.2.3.2.2.

Im Jahresabschluss bei der Kirchlichen Doppik haben die liquiden Mittel abzüglich der Handvorschüsse in der Bilanz mit dem Endbestand an Zahlungsmitteln aus der Finanzrechnung übereinzustimmen, weshalb eine Buchung des in Anspruch genommenen Kontokorrentkredites zum 31.12. auch in der Finanzrechnung vorzunehmen ist. Zum 01.01. ist die Buchung wieder umzukehren. Weiterführende Informationen dazu bekommen Sie in der Schulung Jahresabschluss.

Die Zusammenfügung der Bestandskonten in eine Bilanz erfolgt am Geschäftsjahresende. Die Salden der Bestandskonten bilden dabei die Grundlage für die Schlussbilanz.

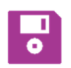

Die Bestandskonten müssen in newsystem nullgestellt werden, um die Zugänge und Abgänge eines Jahres in den Bestand zu überführen. Weiterführende Informationen dazu finden sich in der Schulung Jahresabschluss.

Die Salden der Bestandskonten stellen die Soll-Werte der Finanzbuchhaltung dar. Die durch die Inventur ermittelten Werte stellen die Ist-Werte dar, die in die Schlussbilanz übernommen werden müssen. Ursachen für Abweichungen können sein:

- unterlassene, doppelte oder fehlerhafte Buchungen
- Diebstahl oder Schwund
- Verderb oder Bruch von Waren
- Fehlende Erfassung von Warenabgängen

Sind am Ende des Geschäftsjahres nach der Buchung aller Geschäftsvorfälle die Schlussbestände aller Bestandskonten errechnet worden, müssen diese mit den Ist-Werten der Inventur verglichen werden. Bei einer Differenz zu den Buchwerten gelten stets die Ergebnisse der Inventur. Damit sind Inventurdifferenzen zu buchen.

Siehe dazu auch Kapitel 4.1 Handbuch Vorräte, Fertige Erzeugnisse und Waren à Aufwandsorientierte und Bestandsorientierte Buchung, sowie die Inventurrichtlinie (Anlage 8 zu Nr. 37 DVO-HHO) und deren Erläuterungen im Handbuch (Anlage 3).

## **2.2 Buchungen auf Ergebniskontenebene**

Bei den bisher gezeigten Buchungen handelt es sich, wie oben bereits genannt, um ergebnisneutrale Vermögensumschichtungen. Bei den meisten Geschäftsvorfällen handelt es sich aber um Vermögensänderungen, die das Eigenkapital verändern. In der Kirchlichen Doppik sind dies meistens solche Vorgänge, die früher dem Verwaltungshaushalt zugeordnet wurden.

Eine Zunahme nennt man Kapitalpositionsmehrung, eine Abnahme Kapitalpositionsminderung bzw. in der Sprache der Kirchlichen Doppik Ressourcenzuwachs bzw. Ressourcenverbrauch.

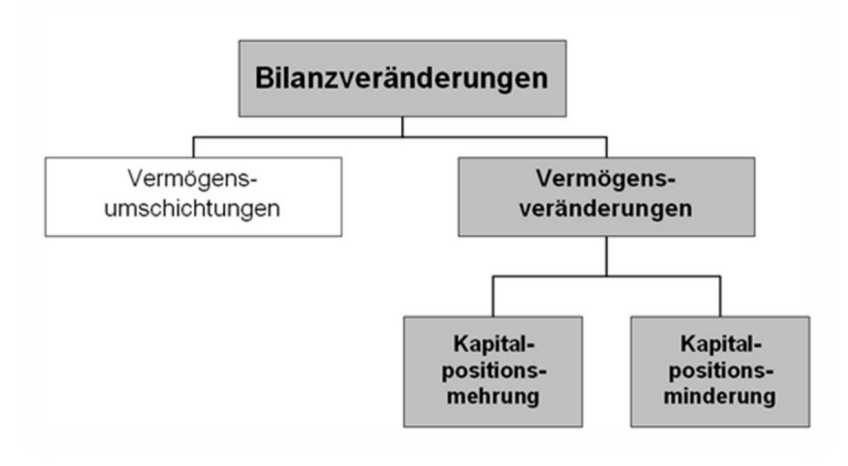

Abb. 8: Vermögensveränderung mit Auswirkung auf das Eigenkapital Quelle: eigene Darstellung Projekt Zukunft Finanzwesen

Im Laufe eines Haushaltsjahres gibt es unzählige Geschäftsvorfälle, die das Eigenkapital verändern. Die permanente Verbuchung von Erträgen und Aufwendungen auf dem Eigenkapitalkonto würde aber gegen den Grundsatz der Klarheit und Übersichtlichkeit verstoßen.

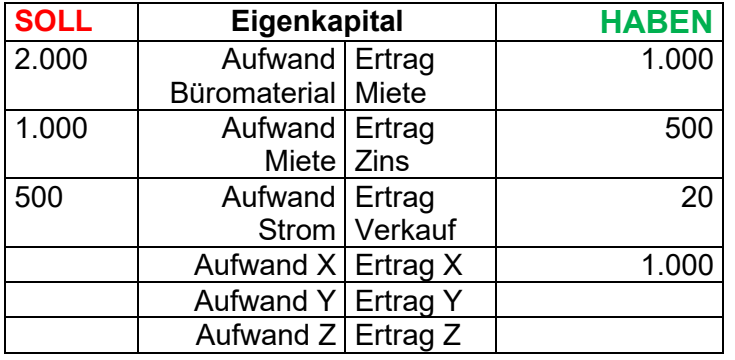

Aus diesem Grund gibt es neben dem Eigenkapitalkonto das Ergebnisrechnungskonto (beim Kaufmann: GuV-Konto). Hier wird die Ergebnisrechnung/GuV geführt bzw. abgeschlossen. Die Ergebnisrechnung/GuV, wiederrum wird in Konten zerlegt, damit es möglich ist, die Quellen des Ergebnisses aufzuzeigen. Für jede Ertrags- und Aufwandsart gibt es separate Konten in der Ergebnisrechnung. Diese erfassen die Erträge und Aufwendungen während eines Geschäftsjahres bzw. Haushaltsjahres. Die Konten der Ergebnisrechnung sind dem Eigenkapitalkonto nachgebildet und haben – im Gegensatz zu Bestandskonten – keinen Anfangsbestand. Sie werden als Erfolgskonten bezeichnet.

Die ergebniswirksamen Eigenkapitalmehrungen (Erträge) stehen – wie beim Eigenkapitalkonto - im Haben und die ergebniswirksamen Eigenkapitalminderungen (Aufwendungen) im Soll.

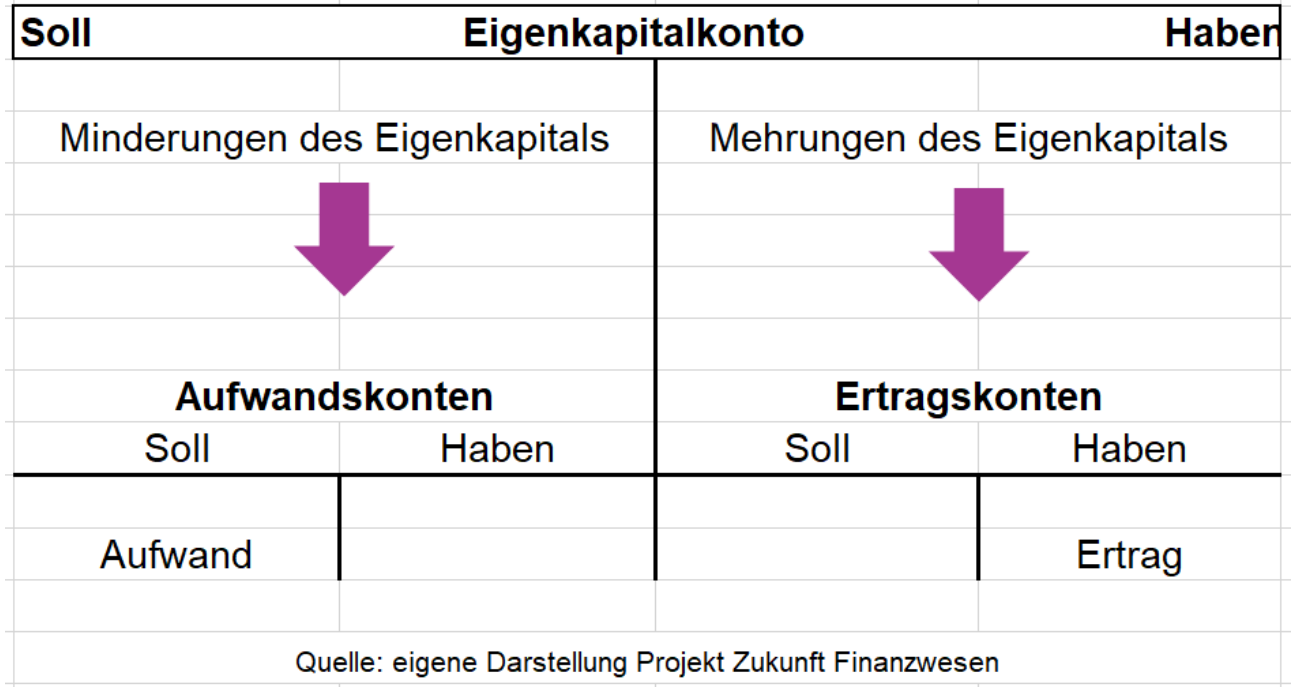

In der Kirchlichen Doppik beginnen Ertragskonten mit einer 4 und Aufwandskonten mit einer 5.

## **2.2.1 Abschluss von Erfolgskonten**

Die Saldenbildung bei den Erfolgskonten funktioniert folgendermaßen:

Bei Aufwandskonten entspricht der Saldo der Summe aller Soll-Salden, denn diese werden in der Regel nur im Soll bebucht. Dieser Betrag wird dann auf die Haben-Seite des Kontos übertragen, damit das Konto ausgeglichen ist. Bei Ertragskonten entspricht der Saldo der Summe aller Haben-Salden, denn diese werden in der Regel nur im Haben bebucht. Dieser Betrag wird dann auf die Soll-Seite des Kontos übertragen, damit dieses ausgeglichen ist.

## **Zunahme Abnahme Abnahme Zunahme SOLL Zinsaufwand HABEN SOLL Mietertrag HABEN** 500 Januar | | | | | Januar | 1.000 500 Februar Februar 1.000 500 … … 1.000 … … **Saldo 6.000 12.000 Saldo** … …

Nach der Saldenbildung auf den einzelnen Konten, werden die Endbestände aller aufaddierten Ertragskonten und Aufwandskonten in das Ergebnisrechnungskonto/GuV-Konto übertragen. Damit erhält man den Jahresaufwand und den Jahresertrag.

**6.000 6.000 12.000 12.000**

Die Buchungssätze dazu lauten:

Saldo Ertragskonto an Ergebnisrechnungskonto/GuV-Konto

Ergebnisrechnungskonto/GuV-Konto an Saldo Aufwandskonto

## **Zunahme Abnahme**

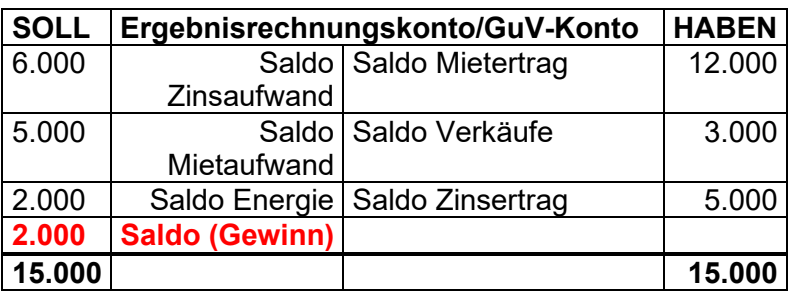

Sind die Erträge größer als die Aufwendungen, so ergibt sich ein Überschuss (Gewinn), sind die Aufwendungen größer als die Erträge, so ergibt sich ein Fehlbetrag (Verlust).

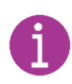

Entsprechend der Buchungslogik werden auf dem Ergebnisrechnungskonto/GuV-Konto die Salden auf der entgegengesetzten Seite gebucht, wie sie auf den Erfolgskonten stehen (Aufwendungen im Soll – Erträge im Haben).

In newsystem erfolgen durch die Funktion "Nullstellung" im Rahmen des F Jahresabschlusses **ALLE** oben genannten Buchungen. Das heißt das System addiert automatisch die Salden der Ertrags- und Aufwandskonten auf und gibt diese an das Ergebnisrechnungskonto/GuV-Konto weiter. Die Ertrags- und Aufwandskonten werden damit nullgestellt und enthalten keine Werte mehr. Bei einem positiven Ergebnis werden die Ergebniskonten auf das Konto "24101000 Jahresüberschuss des ordentlichen Ergebnisses" abgeschlossen. Handelt es sich um ein negatives Ergebnis ist das Konto "24102000 Jahresfehlbetrag des ordentlichen Ergebnisses" zu verwenden. Weitere Hinweise dazu finden sich in der Schulung Jahresabschluss.

Der Saldo des Ergebnisrechnungskontos/GuV-Kontos wird dann über das Eigenkapitalkonto abgeschlossen. Das Ergebnisrechnungskonto/GuV-Konto "fließt" also zurück ins Eigenkapital.

Die Buchungssätze dazu lauten:

## **Bei Gewinn:**

Ergebnisrechnungskonto/GuV-Konto an Eigenkapital

## **Bei Verlust:**

Eigenkapital an Ergebnisrechnungskonto/GuV-Konto

In unserem Fall wäre der Buchungssatz: Ergebnisrechnungskonto/GuV-Konto an Eigenkapital 2.000€

In der kirchlichen Doppik muss der Gewinn bzw. Verlust ebenfalls vom GuV-Konto/Ergebnisrechnungskonto weitergebucht werden. Ein **Jahresüberschuss** des ordentlichen Ergebnisses wird in die Rücklage für Überschüsse des ordentlichen Ergebnisses umgebucht. Der Buchungssatz dazu lautet:

24101000 Jahresüberschuss des ordentlichen Ergebnisses an 23201002 Zug. Rücklagen Überschüsse d. ordentl. Ergebnisses

Ein **Jahresfehlbetrag** des ordentlichen Ergebnisses wird mit der Rücklage für Überschüsse des ordentlichen Ergebnisses ausgeglichen. Der Buchungssatz dazu lautet: 23201003 Abg. Rücklagen Überschüsse d. ordentl. Ergebnisses an 24102000 Jahresfehlbetrag des ordentlichen Ergebnisses.

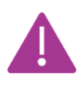

Sollte keine Ergebnisrücklage mehr vorhanden sein, so ist zunächst auf das Basiskapital zurückzugreifen. Da dieses nicht negativ werden darf, ist danach ein nicht durch Eigenkapital gedeckter Fehlbetrag auf der Aktivseite auszuweisen.

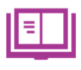

Mehr zu den Rücklagen und deren Verwendung findet sich im Handbuch in Kapitel 5.1 und 5.3.

In der nachfolgenden Grafik ist der Weg von der Aufschlüsselung des Eigenkapitals in Aufwands- und Ertragskonten in der Ergebnisrechnung/GuV, bis hin zum Abschluss über das Ergebnisrechnungskonto/GuV-Konto und die Rückführung zum Eigenkapital anhand des Beispiels eines Gewinns bildlich dargestellt. Auf die Darstellung eines Verlusts wurde aus Gründen der Übersichtlichkeit verzichtet.

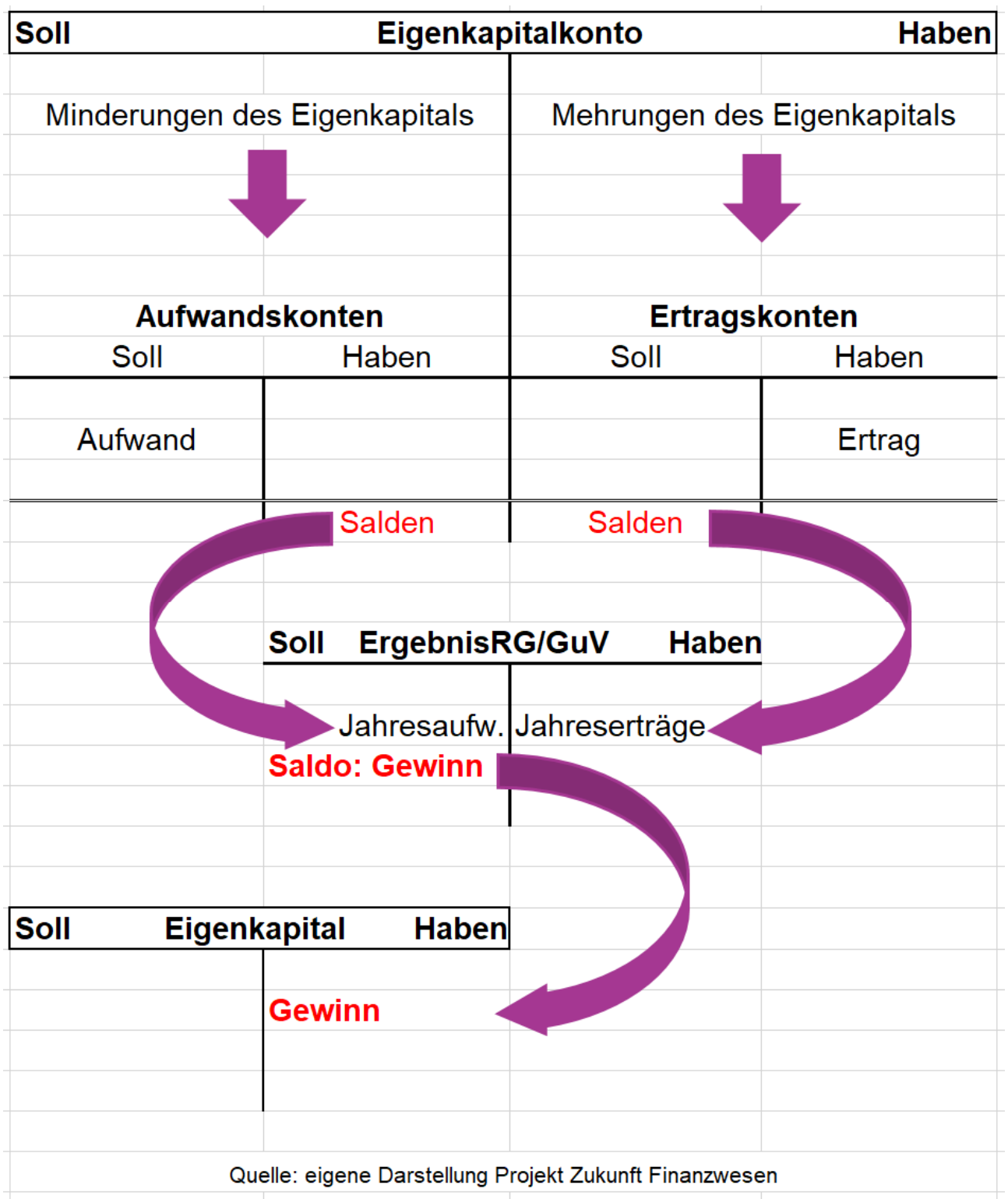

## **2.3 Zusammenfassung**

Zusammenfassend lässt sich festhalten, dass je nachdem um welches Konto es sich handelt, die Soll- und Haben-Buchungen eine unterschiedliche Wirkung haben.

Die Bilanzkonten werden unterschieden in Aktivkonten und in Passivkonten. Unter Aktivkonten werden sämtliche Konten des Anlagevermögens und des Umlaufvermögens verstanden. Ein Aktivkonto nimmt dabei immer im Soll zu und im Haben ab. Wird beispielsweise ein neues Gebäude angeschafft, so muss dieses folglich im Soll bebucht werden, während die Bank im Haben gebucht wird, da der Geldbestand abnimmt.

Passivkonten beinhalten sämtliche Konten des Eigenkapitals, wie Rücklagen und des Fremdkapitals, wie Verbindlichkeiten. Sie nehmen im Gegensatz zum Aktivkonto im Soll ab und im Haben zu.

Im Bereich der Ergebnisrechnung unterscheiden wir zwischen Ertrags- und Aufwandskonten. Für Ertragskonten wie zum Beispiel Mieten oder Spenden gilt, wie bei den Passivkonten auch, dass diese im Soll abnehmen und im Haben zunehmen.

Die Aufwandskonten wie z.B. Personal und Büromaterial nehmen hingegen, wie die Aktivkonten, auch im Soll zu und im Haben ab.

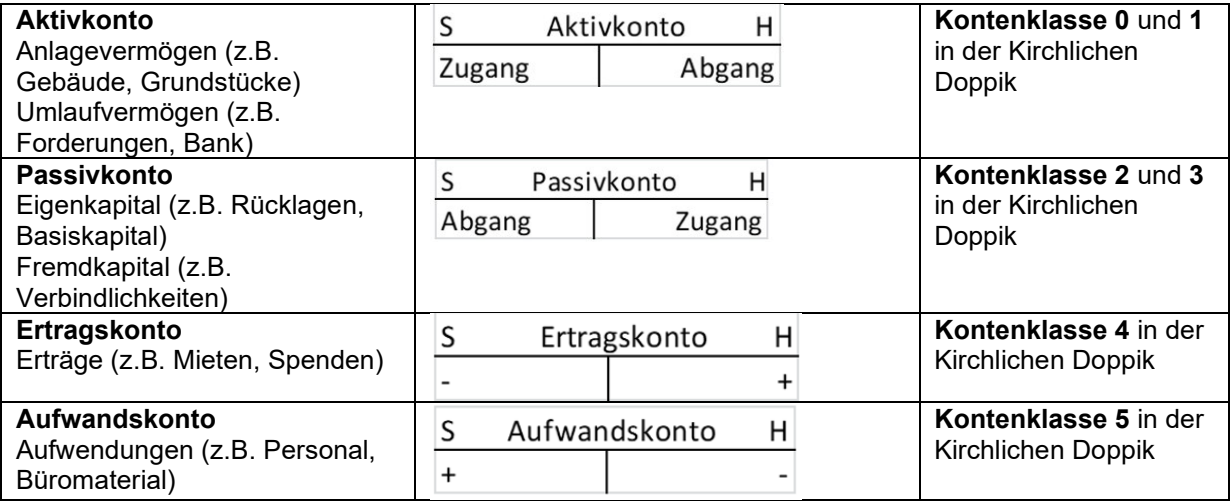

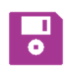

In newsystem werden alle Sollbuchungen immer OHNE Vorzeichen dargestellt. Alle Habenbuchungen mit Vorzeichen MINUS.

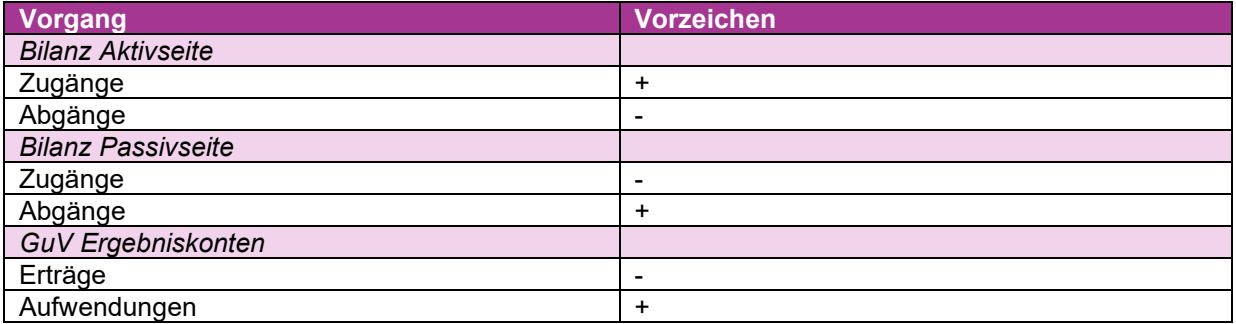

Bsp.: Darstellung Erträge (Habenbuchungen):

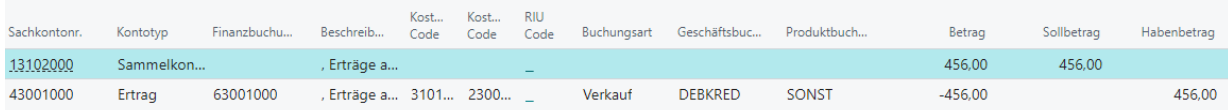

Bsp.: Darstellung Aufwendungen (Sollbuchungen):

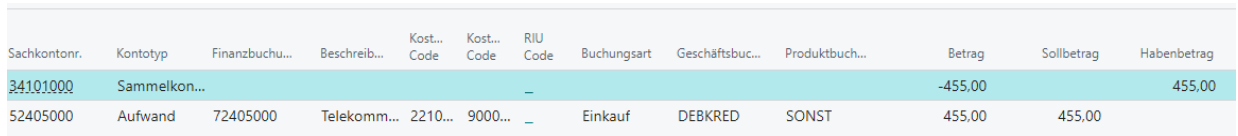

Auch in den Mustern – wie bspw. der kirchlichen Finanzrechnung, Ergebnisrechnung usw. ist dies so umgesetzt. Dies muss beim Lesen der Auswertungen aus newsystem beachtet werden.

## 3 **Besondere Buchungen**

In diesem Kapitel soll es um Buchungen und Buchungshinweise gehen, die über die oben erklärte reine doppelte Buchführung hinausgehen.

## **3.1 Buchungen in der Nebenbuchhaltung**

In der doppelten Buchführung wird das sogenannte Hauptbuch bebucht. Dieses besteht aus den Sachkonten der Bilanz und der Ergebnisrechnung/GuV (geordnet im Kontenplan). In der Kirchlichen Doppik kommt zusätzlich die Finanzrechnung dazu.

Neben dem Hauptbuch werden in den meisten Fällen auch Nebenbücher bebucht. Diese dienen der besseren Übersichtlichkeit, z.B. gegen wen Forderungen und Verbindlichkeiten bestehen, oder welche Anlagen im Bereich der beweglichen Wirtschaftsgüter vorhanden sind.

## **3.1.1 Kreditoren-/Debitorenbuchhaltung**

Bei der Kreditoren- bzw. Debitorenbuchhaltung handelt es sich um eine Nebenbuchhaltung. Es wird nicht direkt das Verbindlichkeitskonto bzw. Forderungskonto angesteuert, sondern der Kreditor bzw. Debitor, was es später ermöglicht, nachzuprüfen, gegenüber wem genau noch offene Verbindlichkeiten bzw. Forderungen bestehen.

**Fall:** Bestellung von Büromaterial bei Büro Müller. Büromaterial auf Rechnung in Höhe von 150 €:

**Buchungssatz bei Buchung auf Verbindlichkeit:** Büromaterial an Verbindlichkeiten (bisher in der Schulungsunterlage)

**Buchungssatz bei Buchung auf Kreditor:** Büromaterial an Kreditor Büro Müller

Mit der Bestellung von Büromaterial wird eine Verbindlichkeit in Höhe von 150 € gegenüber dem Unternehmen Büro Müller eingegangen. Es wird daher einen Aufwand in Höhe von 150 € auf den Kreditor "Büro Müller" eingebucht. Der Kreditor ist direkt mit dem Verbindlichkeitskonto verknüpft. Er spiegelt die Verbindlichkeit wider, welche ein Passivkonto darstellt und daher im Haben zunimmt. Das Büromaterial stellt ein Aufwandskonto dar, welches im Soll zunimmt.

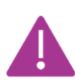

In der Kirchlichen Doppik wird immer über Kreditoren oder Debitoren gebucht. Es ist nicht möglich die Verbindlichkeits- oder Forderungskonten direkt anzusteuern.

Über die Kreditorenbuchungsgruppe bzw. Debitorenbuchungsgruppe, die beim **P** Kreditor bzw. Debitor hinterlegt ist, wird das Verbindlichkeits- bzw. Forderungskonto automatisch durch newsystem bebucht. Die Buchung des Büromaterials erfolgt in newsystem als Aufwand im Soll ohne Vorzeichen und die Buchung der Verbindlichkeit als Habenbuchung mit Vorzeichen minus.

## **3.1.2 Anlagenbuchhaltung**

Im Nebenbuch der Anlagenbuchhaltung werden die Veränderungen im Anlagevermögen (Zugänge, Abschreibungen und Abgänge) erfasst.

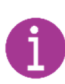

In der Kirchlichen Doppik ist die Anlagenbuchhaltung systemseitig als integrierte Nebenbuchhaltung eingerichtet. Das heißt im Hintergrund werden bei der Buchung auf die Anlagenkarte über die hinterlegten Anlagenbuchungsgruppen die richtigen Sachkonten bei Neuanschaffung, Abschreibungen oder Abgängen, etc. bebucht.

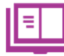

Mehr dazu im Handbuch, Kapitel 1.6.4

## **3.2 Integration der Finanzrechnung**

Dieses Kapitel bezieht sich ausschließlich auf die Buchungssystematik in öffentlichen Körperschaften und in der Kirchlichen Doppik, wo mit der Finanzrechnung gearbeitet wird.

In der Drei-Komponenten-Rechnung wird nicht nur das Passivkonto Eigenkapital über die Konten der Ergebnisrechnung weiter differenziert, sondern auch die Aktivkonten der liquiden Finanzmittel – in der Kirchlichen Doppik die Kontengruppen 161, 163, 164 und 169. Hier erfolgt die Differenzierung durch Auszahlungs- und Einzahlungskonten. Im Laufe eines Haushaltsjahres gibt es unzählige Geschäftsvorfälle, die die liquiden Mittel verändern. Die permanente Verbuchung von Einzahlungen und Auszahlungen auf den Geldbestandskonten der Aktivseite (Bank und Kasse) würde dazu führen, dass es schwierig wäre, ausreichende Erkenntnisse über die Gründe der Liquiditätsveränderung zu gewinnen. Aus diesem Grund gibt es ein neben den Geldbestandskonten die Finanzrechnungskonten Diese sind dabei den Geldbestandskonten der Aktivseite der Bilanz nachgebildet.

Daher müssen die Einzahlungen im Soll (Kontenklasse 6) stehen und die Auszahlungen im Haben (Kontenklasse 7).

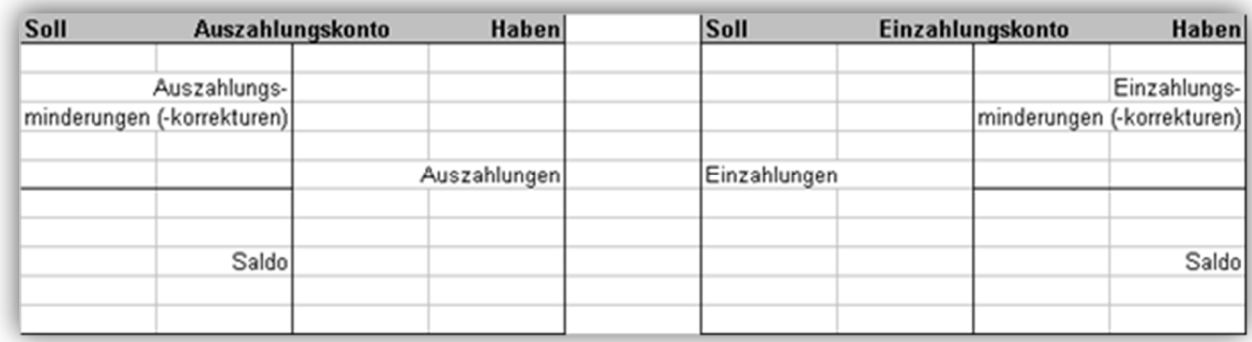

In der Kirchlichen Doppik wird die Finanzrechnung als integrative Verbundrechnung in newsystem bei jedem ein- und auszahlungswirksamen Vorgang mitgebucht.

Am nachfolgenden Beispiel zum Zugang bei den liquiden Finanzmitteln wird der Vorgang in der Finanzrechnung deutlich: gleichzeitig mit einer Bestandsmehrung auf dem Bankkonto, durch einen Zahlungseingang (Ausgleich Forderung), erfolgt eine Buchung in der Finanzrechnung auf dem entsprechenden Finanzrechnungskonto. D. h. es handelt sich hierbei nicht um einen zusammengesetzten Buchungssatz, sondern es wird zeitgleich doppelt auf zwei Konten im SOLL gebucht, nämlich einmal in der Finanzrechnung und einmal in der Bilanz, während dabei nur eine Buchung im HABEN, nämlich in der Bilanz auf dem Forderungskonto stattfindet.

**Fall:** Begleichung einer Forderung durch Bankeinzahlung **Buchungssatz:** Bank an Forderungen

8

## **Zunahme Abnahme Zunahme Abnahme**

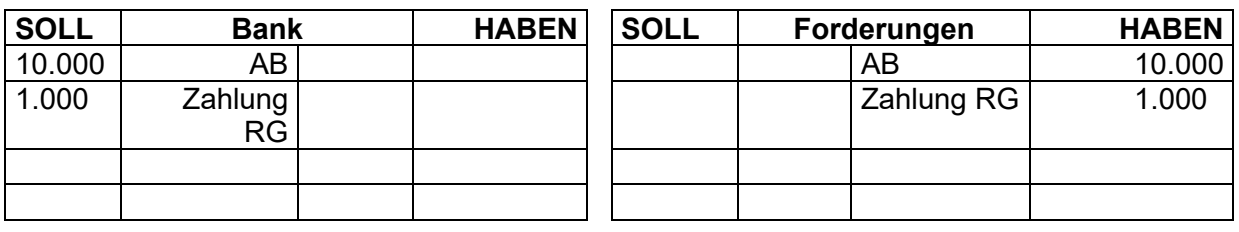

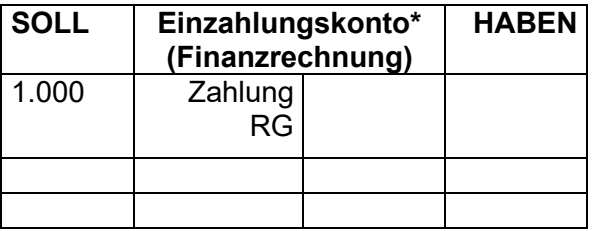

**\***z.B. Einzahlungen aus Mietzins

## **3.3 Buchungen mit Umsatzsteuer (Mehrwertsteuer)**

Eine weitere Besonderheit stellen Buchungen mit Umsatzsteuer (Mehrwertsteuer) dar. Der Begriff Umsatzsteuer wird in drei Teile unterschieden. Als erstes in die Umsatzsteuer, die beim Einkauf anfällt. Diese wird auch als Vorsteuer bezeichnet (Eingangs-USt.) und stellt eine Forderung gegenüber dem Finanzamt dar. Als zweiter Begriff ist die Umsatzsteuer zu nennen, die beim Verkauf anfällt. Diese wird auch tatsächlich als Umsatzsteuer bezeichnet (Ausgangs-USt.) und stellt eine Verbindlichkeit gegenüber dem Finanzamt dar.

Der letzte zu erläuternde Begriff stellt die Umsatzsteuerschuld oder auch Zahllast dar. Diese umfasst die Umsatzsteuer, welche an das Finanzamt zu zahlen ist. Sie ergibt sich durch den Abzug der gesamten Vorsteuer von der gesamten Umsatzsteuer.

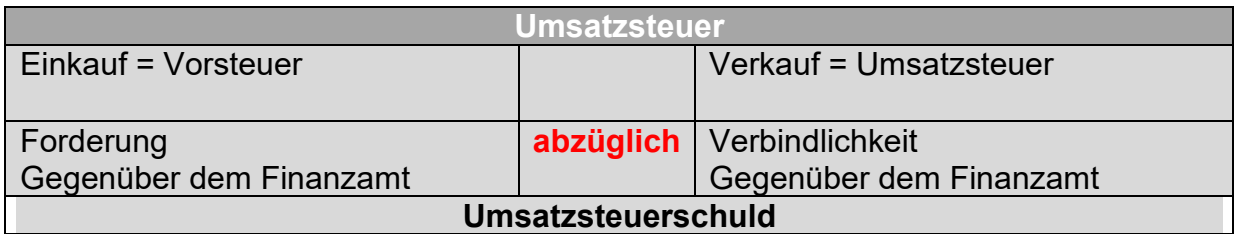

Beim Einkauf bzw. Verkauf von Waren muss sich die Thematik der Forderung bzw. Verbindlichkeit gegenüber dem Finanzamt auch widerspiegeln. Deswegen gilt bei allen Buchungen mit Umsatzsteuer folgendes:

Bei der **Buchung eines Ertrags** wird der Nettoertrag auf das entsprechende Ertragskonto gebucht, der Rest kommt auf das Umsatzsteuerkonto 19%.

**Fall:** Verkauf eines Liederbuches für 119 € an Debitor Müller **Buchungssatz:** 

Debitor Müller 119 € an Erträge aus Verkauf 100 € an Umsatzsteuer 19 €

## **Zunahme Abnahme Abnahme Zunahme**

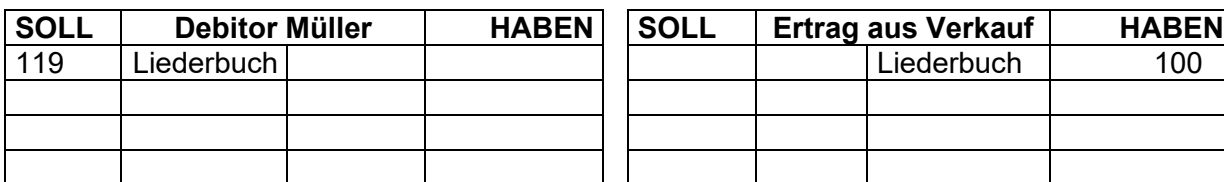

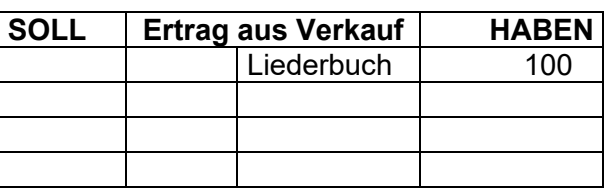

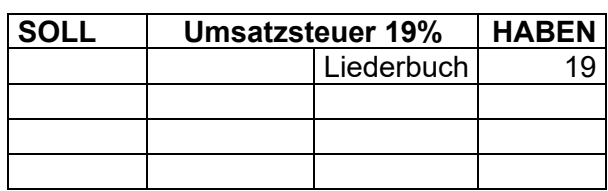

Bei der **Buchung eines Aufwands** wird der Nettoaufwand auf das entsprechende Aufwandskonto gebucht, der Rest kommt auf das Vorsteuer-Konto 19%.

**Fall:** Einkauf von Büromaterial bei Kreditor Büro Maier **Buchungssatz:**  Büromaterial 100 € an<br>Vorsteuer 19% 19 € an Kreditor Maier 119 €

## **Zunahme 19 Zunahme Abnahme Abnahme Abnahme Zunahme**

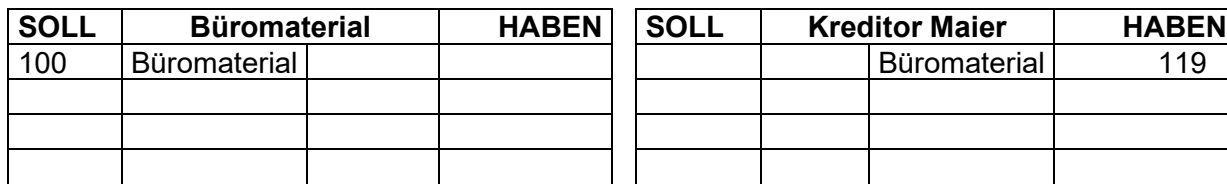

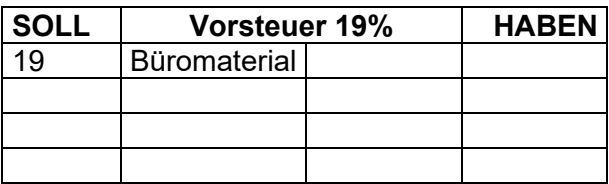

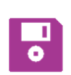

Über die MWST.- Produktbuchungsgruppe wird in newsystem der Steuersatz mitgegeben. Die Buchung auf das Umsatzsteuer- bzw. Vorsteuerkonto erfolgt dann automatisch durch das System.

Bei der MWST-Abrechnung werden dann sowohl das Umsatzsteuer-Konto als auch das Vorsteuerkonto "abgeräumt" und auf das MWST-Abwicklungskonto gebucht. Hier werden Umsatzsteuer und Vorsteuer gegeneinander aufgerechnet. Danach wird dieses Konto über eine Zahlung an das Finanzamt ausgeglichen (wenn Umsatzsteuerschuld).

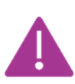

Die hier beschriebene Abrechnung der MWST ist sehr vereinfacht dargestellt! In der Schulung Mehrwertsteuer bzw. in der Fibu-Aufbauschulung wird systemseitig detailliert auf diese Schritte eingegangen.

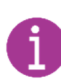

In dieser Schulung wird lediglich auf die Buchungslogik hinsichtlich der Umsatzsteuer eingegangen. Es werden nicht die Inhalte des Umsatzsteuerrechts vermittelt. Bei Rückfragen hierzu bitte an das Steuersachgebiet der ELKW oder die vom Steuersachgebiet der ELKW empfohlenen Steuerberatungsbüros wenden.

## **3.4 Buchungen mit Skonto**

Skonti müssen buchhalterisch erfasst, also verbucht werden, da diese erst nach der Rechnungsstellung in Anspruch genommen und gewährt werden (im Gegensatz zu Rabatten). Sie müssen im Rahmen der ordnungsgemäßen Buchführung nachzuvollziehen sein. Es handelt sich dabei, wie bei der Buchung der Umsatzsteuer, um einen zusammengesetzten Buchungssatz.

**Fall:** Bezahlung einer Rechnung über Druckerpapier (500 € brutto) mit 3% Skonto. **Buchungssatz:** 

Verbindlichkeiten 500 € an Erhaltene Skonti 15 € an Bank 485 €

## **Abnahme Zunahme Zunahme Abnahme**

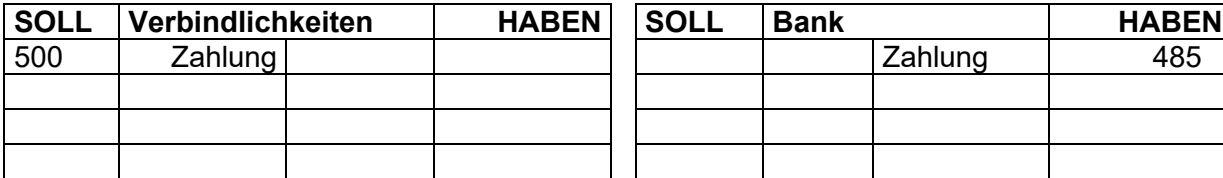

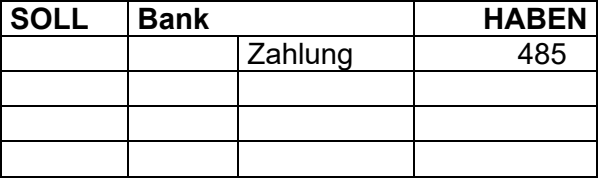

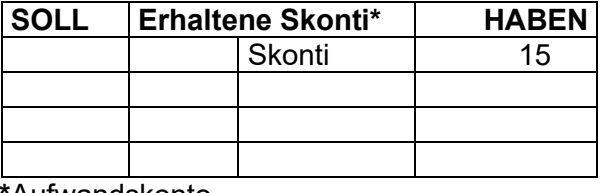

**\***Aufwandskonto

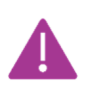

Beim Konto "Erhaltene Skonti" handelt es sich um ein Aufwandskonto. Das heißt mit der Skontobuchung wird der ursprüngliche Aufwand (=Druckerpapier) geschmälert. Aufwandsminderungen werden im Haben gebucht.

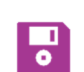

Rechnungen werden brutto in newsystem eingebucht und bei der Zahlung wird das Skonto automatisch auf das Skonto-Konto gebucht. Dies wird über den

Zahlungsbedingungscode gesteuert. Dieser kann bei der Rechnungserstellung mitgegeben werden. Hinter der Debitoren- bzw. Kreditoren Geschäftsbuchungsgruppe sind die jeweiligen Skonto-Konten hinterlegt, die im Ertrag im Soll (= die Körperschaft hat Skonto gegeben, der Ertrag wird damit geschmälert) bebucht werden und im Aufwand im Haben (= die Körperschaft hat Skonto bekommen, der Aufwand wird damit geschmälert).

## **3.5 Stornierung und Absetzung**

Die Stornierung von Buchungen erfolgt durch eine Umkehr der ursprünglichen Buchung. Dies ist nur zulässig solange der Jahresabschluss noch nicht aufgestellt ist. In der Kirchlichen Doppik sind nach § 51 HHO Korrekturen (Absetzungen), wenn sie im selben Jahr erfolgen wie die ursprüngliche Buchung, von den Erträgen bzw. Aufwendungen abzusetzen. Das gilt auch für die Buchung der daraus resultierenden Rückzahlungen. Korrekturen, die nicht das laufende Haushaltsjahr, sondern Fälle aus Vorjahr(en) betreffen, dürfen nicht vom Ertrag bzw. Aufwand abgesetzt werden.

Die Korrektur von Forderungen oder Einzahlungen ist gegen ein Aufwandskonto (Aufwand aus Vorjahr/-en) zu buchen. Die Korrektur von Verbindlichkeiten oder Auszahlungen erfolgt dementsprechend gegen ein Ertragskonto (Ertrag aus Vorjahr/-en).

Von dieser Regel ausgenommen sind periodisch wiederkehrende Aufwendungen und Auszahlungen wie z. B. Mieten oder Energiekosten.

Für die buchungstechnische Abbildung einer Absetzung ergeben sich zwei Möglichkeiten:

### **Variante 1: Absetzung durch Umkehrbuchung (wenn die Zahlung schon gelaufen ist)**

**Ursprünglicher Fall:** Telekommunikationsaufwand bei Kreditor Telekom 455 € **Buchungssatz:** Telekommunikationsaufwand an Kreditor Telekom 455 €

**Zunahme Abnahme Abnahme Zunahme** 

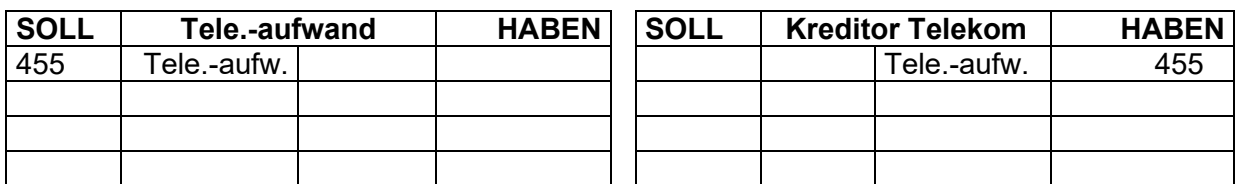

### **Storno-Buchung**

**Buchungssatz:** Kreditor Telekom an Telekommunikationsaufwand 455€

## **Abnahme Zunahme Zunahme Abnahme**

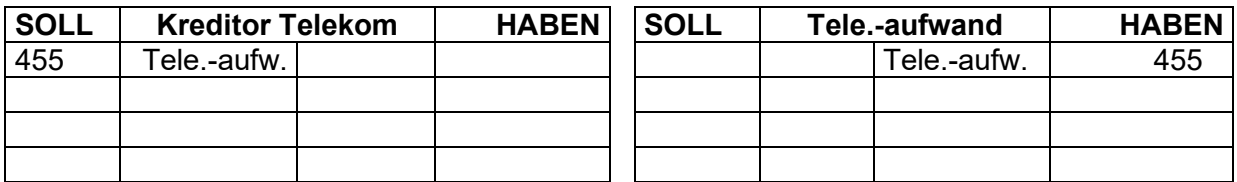

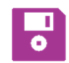

In newsystem handelt es sich hierbei um eine Gutschrift.

### Einbuchung einer Rechnung (Beleg):

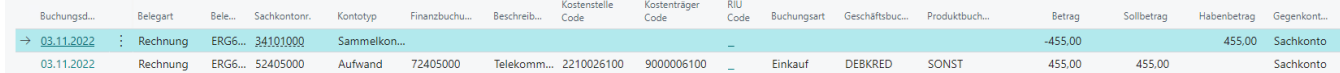

### Gutschrift der obigen Rechnung (Beleg):

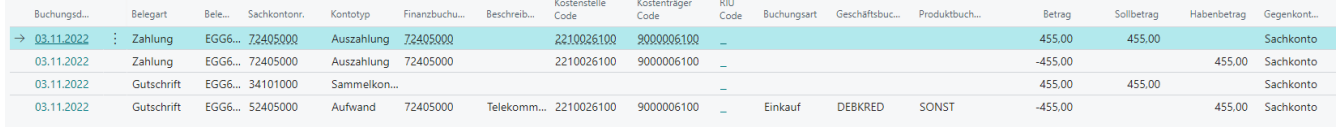

### **Variante 2: Absetzung durch Buchung mit negativen Beträgen - wenn noch keine Zahlung gelaufen ist**

**Ursprünglicher Fall:** Telekommunikationsaufwand bei Kreditor Telekom 500 € **Buchungssatz:** Telekommunikationsaufwand an Kreditor Telekom 500 €

## **Zunahme 2018 Abnahme Abnahme 2018 Zunahme**

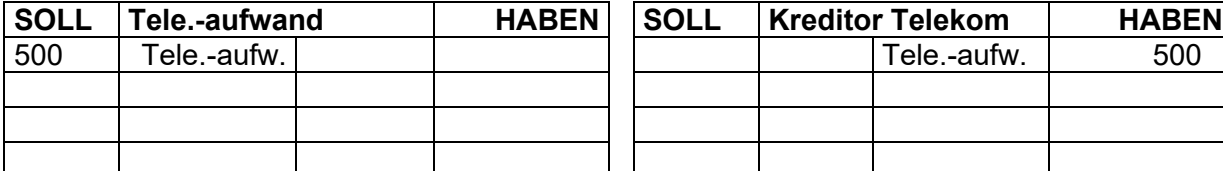

Storno-Buchung: Telekommunikationsaufwand an Kreditor Telekom -500 €

## **Zunahme 2008 Abnahme Abnahme 2008 Zunahme**

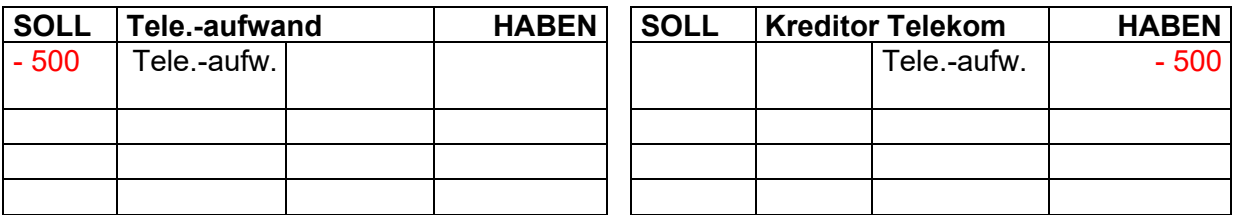

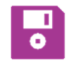

In newsystem handelt es sich hier um eine Stornierung

Einbuchung in newsystem (Buchblatt – keine aktive Buchung! Nur von newsystem):

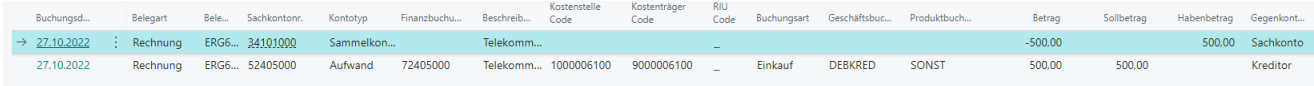

### Stornobuchung in newsystem (Buchblatt):

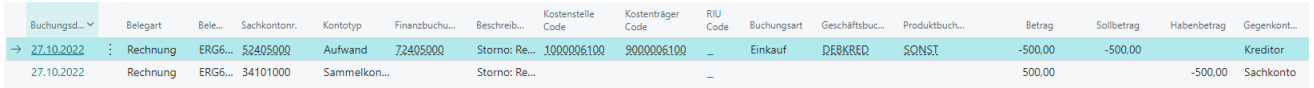